# **UNIVERSITÉ DE NANTES UFR SCIENCES PHARMACEUTIQUES ET BIOLOGIQUES**

**\_\_\_\_\_\_\_\_\_\_\_\_\_\_\_\_\_\_\_\_\_\_\_\_\_\_\_\_\_\_\_\_\_\_\_\_\_\_\_\_\_\_\_\_\_\_\_\_\_\_\_\_\_\_\_\_\_\_\_\_\_\_\_\_\_\_\_\_\_\_\_\_\_\_\_\_**

**ANNÉE 2020 - 2021 N°2020-264**

# **THÈSE Pour le DIPLÔME D'ÉTAT DE DOCTEUR EN PHARMACIE**

**Par** *Julien WANG*

Présentée et soutenue publiquement le (15/04/2021)

**-----------------------------------------**

*Traitement des expertises semi-automatisé – Bénéfices et risques dans le référentiel des Bonnes Pratiques de Fabrication (BPF) – Exemple d'Air Liquide Santé France*

**Président : Mr Jean-Michel ROBERT,** Professeur de chimie thérapeutique - Faculté de Pharmacie de Nantes

**Directeur de thèse : Mr Samuel BERTRAND,** Maître de Conférences de chimie analytique - Faculté de Pharmacie de Nantes

**Membre du jury : Mme Sylvie JOUBERT,** Pharmacien Délégué – Air Liquide Santé France

# <span id="page-1-0"></span>**Remerciements**

#### **Je tiens à remercier, en premier lieu, à remercier les membres du jury de ma thèse :**

Mr Samuel BERTRAND, Maître de Conférences de Chimie Analytique à la faculté de Pharmacie de Nantes, tout d'abord pour m'avoir aidé à renforcer mes capacités en programmation à travers mon SIR lors de ma quatrième année de pharmacie, mais également pour avoir accepté d'encadrer ce travail, pour le temps qu'il m'a accordé ces derniers mois et pour tous les conseils qu'il m'a donnés.

Mr Jean-Michel ROBERT, Professeur de Chimie Thérapeutique à la faculté de Pharmacie de Nantes, pour me faire l'honneur de présider cette thèse, mais surtout pour avoir fait venir Air Liquide Santé France à l'Université de Nantes pour une présentation sur les gaz à usage médical, par cette occasion j'ai pu découvrir cette entreprise.

Mme Sylvie JOUBERT, Pharmacien Délégué à Air Liquide Santé France, mais également ma tutrice de stage puis d'alternance et actuellement collègue de travail, pour m'avoir accueilli au sein du laboratoire, pour le temps qu'elle m'a dédié ainsi que la confiance qu'elle m'a accordée, mais également pour les missions qu'elle m'a confiées ce qui ont permis d'avoir une expérience riche, complète et plus que formatrice.

#### **Je tiens également à remercier :**

Toute l'équipe du laboratoire de Nantes, ainsi que les Pharmaciens de celui de Bonneuil et de Vénissieux pour l'aide qu'ils m'ont apportée dans la réalisation de mes missions ainsi que leur bonne humeur quotidienne.

Tous mes amis qui ont rendu mes années de fac plus belles et qui ont été présents lors des moments difficiles: Adeline, Alissar, Anouk, Antoine, Axel, Aya, Brice, Charline, Cassiel, Clément, Clémence, Constance, Florian, Killian, Marina, Marine, Mathilde, Nicolas, Sihame, Vincent. Sans oublier ma binôme de toujours, Maëva.

Ma famille, pour leur soutien indéfectible. Ils ont toujours su trouver les mots pour m'encourager et m'accompagner tout au long de ces années.

Chen, sans qui cette thèse aurait été achevée 2 mois plus tôt.

# <span id="page-2-0"></span>**Sommaire**

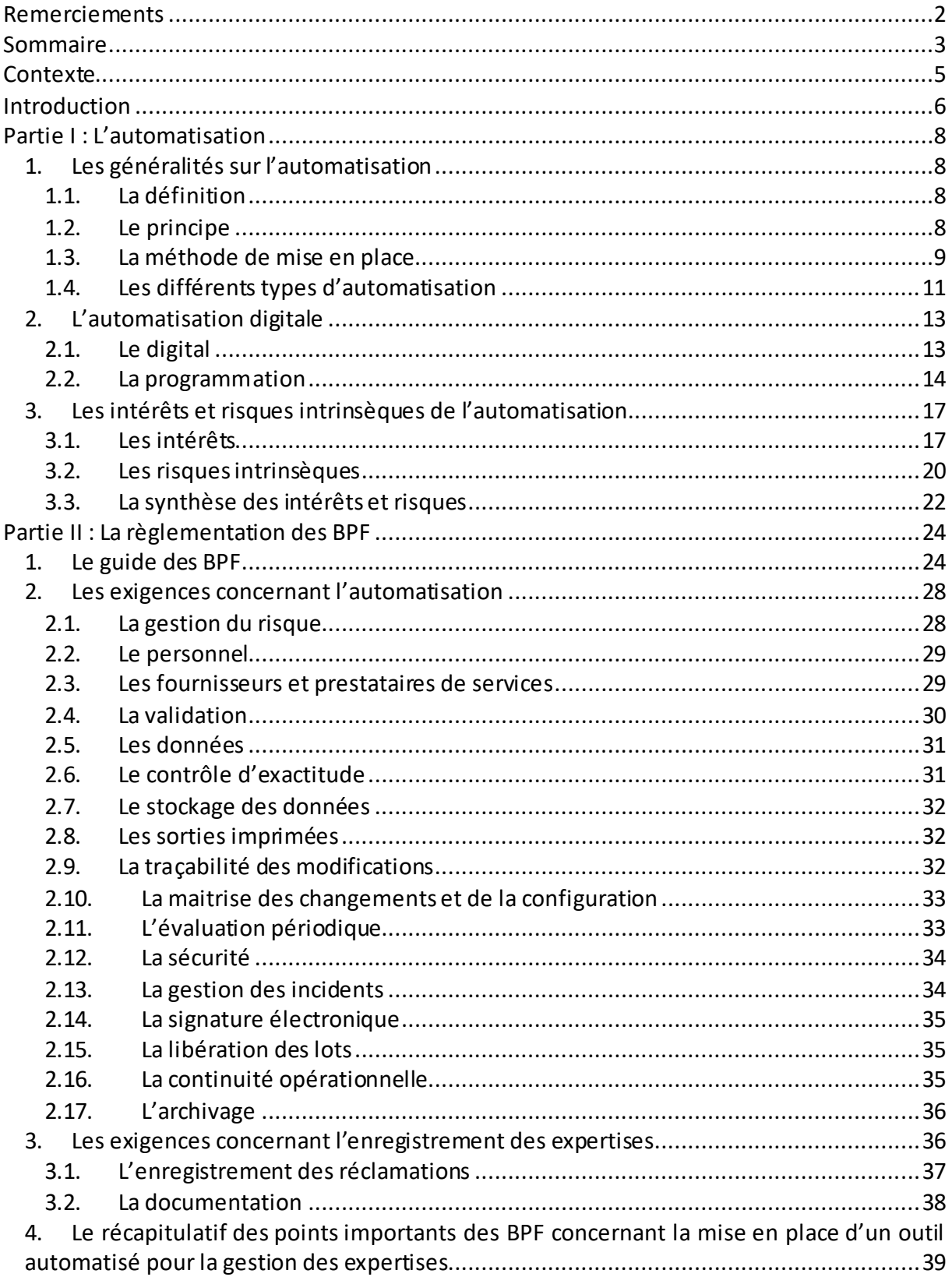

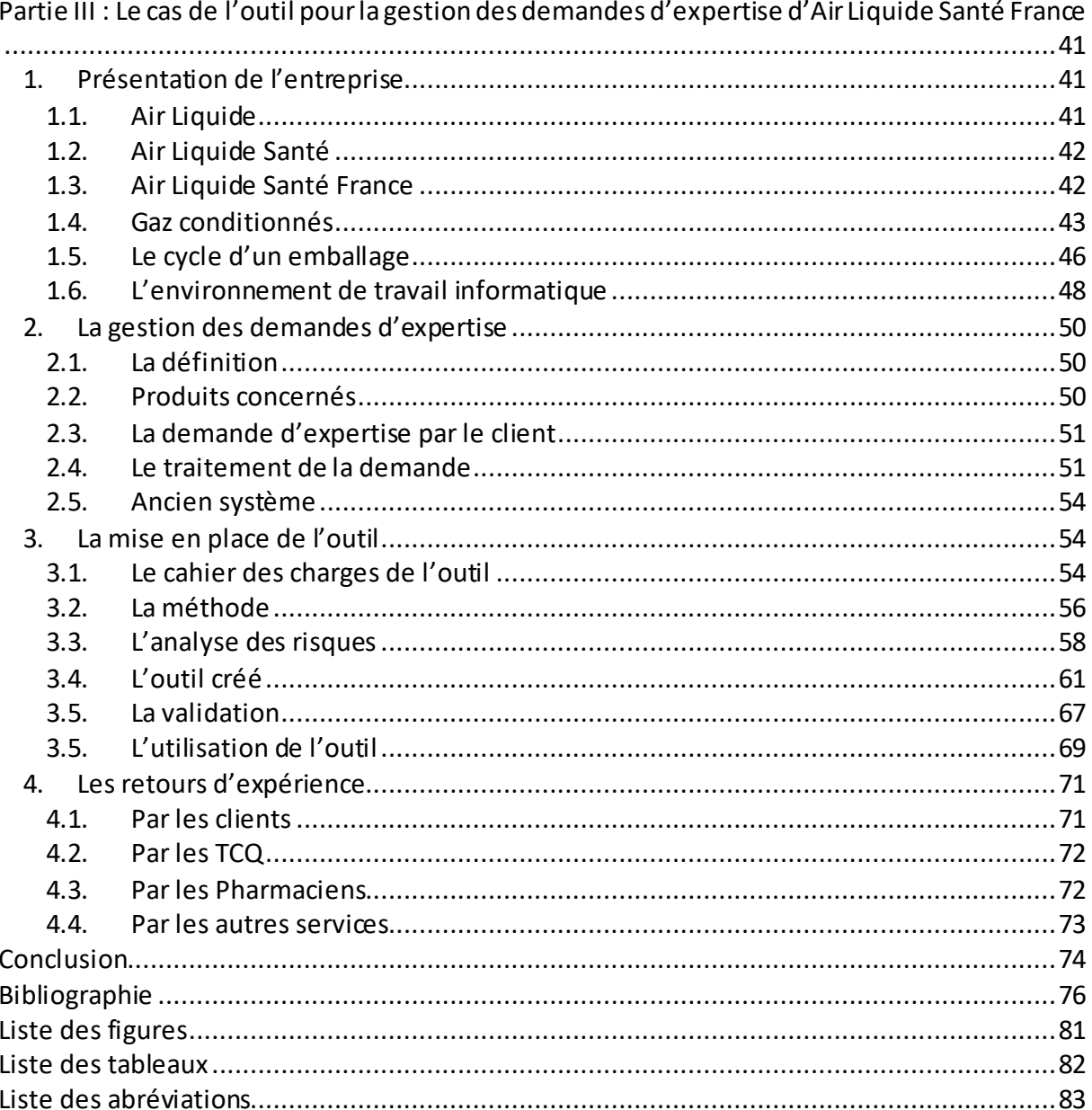

 $\overline{\mathbf{r}}$ 

# <span id="page-4-0"></span>**Contexte**

Air Liquide Santé France (ALSF) est un industriel pharmaceutique réalisant la fabrication et la distribution en gros de gaz à usage médical. Or la production de ce type de produit répond à des caractéristiques spécifiques. Les gaz sont conditionnés sous haute pression dans des emballages très sophistiqués, permettant de résister à ces contraintes. Ces conditionnements sont donc très couteux à fabriquer, c'est pourquoi contrairement aux médicaments « classiques », ils ne sont pas à usage unique. Ils peuvent être réutilisés en suivant une procédure de recyclage très strict.

Chaque emballage suit un cycle bien défini. Quand l'emballage est vide, sa conformité (présence de toutes les étiquettes réglementaires, propreté, absence d'élément cassé ou manquant…) est vérifiée. Puis il est conditionné et mis en quarantaine avant de subir de nouveau des contrôles (conformité de l'emballage, analyse du contenu…). Si tout est conforme, il est libéré par le Pharmacien, ce qui autorise sa livraison chez les clients. Enfin une fois le gaz consommé, il est récupéré par le laboratoire de production pour repartir sur un cycle après vérification de sa conformité.

Ainsi chaque étape comporte des contrôlesspécifiques afin de garantir la Qualité du produit en sortie d'usine. Cependant, il arrive qu'un défaut passe inaperçu et qu'une bouteille non conforme arrive chez le client, ou alors que ce dernier endommage la bouteille lors de sa manipulation (chute, choc…), la rendant défectueuse. C'est pourquoi, afin de signaler le défaut détecté et demander une investigation de l'emballage, le client peut faire une demande pour que le produit soit rapatrié et examiné par une personne habilitée. C'est la demande d'expertise. Le traitement des expertises chez ALSF est donc le flux initié par cette demande, se poursuivant par la reprise de l'emballage par le laboratoire et son examen par le technicien contrôle qualité (TCQ), et se terminant par la clôture de la demande avec la réponse apportée au client par le Pharmacien.

C'est dans ce contexte de la gestion des demandes d'expertise chez ALSF que cette thèse se place, en particulier pour l'amélioration de ce processus.

# <span id="page-5-0"></span>**Introduction**

Aujourd'hui, l'expérience du client est devenueun enjeu clé dans le monde industriel [1]. Dans un contexte où le secteur pharmaceutique est de plus en plus dynamique et concurrentiel, la satisfaction client est l'un des points essentiels à prendre en compte dans la mise en place des plans d'action. La flexibilité, la réactivité et la disponibilité font partie des exigences principales des clients. En cas de réclamation, la demande doit être prise en charge dans les meilleurs délais, et une réponse appropriée doit être donnée sans tarder.

En parallèle, la technologie se développe de manière exponentielle, nous sommes dans une ère de digitalisation et d'automatisation. L'Homme doit s'adapter, dans sa façon de communiquer, travailler, etc. en les utilisant. Dans les entreprises, cela permet d'optimiser la manière de concevoir, produire, commercialiser, générer de la valeur, etc. [2]. Elles doivent se servir de cette avancée technologique perpétuelle pour rester performantes à long terme, avoir une croissance rentable dans la durée, mais également s'approcher davantage des attentes des clients.

Par ailleurs, dans l'industrie pharmaceutique, la règlementation devient de plus en plus exigeante. Ce contexte engendre une augmentation significative de la quantité et de la qualité de travail à réaliser par chacun. En d'autres termes, il faut réaliser plus de tâches tout en évitant de faire des erreurs. Par conséquent, développer des moyens pour réduire les actions lourdes, répétitives et/ou ennuyeuses est devenu un besoin essentiel et urgent.

De ce fait, l'automatisation digitale, plus communément connue sous le nom de programmation, est une solution permettant de renforcer l'efficacité et la qualité du travail, notamment en faisant gagner du temps et en réduisant la possibilité d'erreur de manipulation des données. Cependant, dans le monde pharmaceutique, sa mise en place doit respecter les différentes exigences réglementaires, entre autres celle des BPF (Bonnes Pratiques de Fabrication) en France, ainsi que les procédures internes des entreprises.

La première partie de cette thèse définit l'automatisation et plus particulièrement l'automatisation digitale. Puis elle en fait une analyse des intérêts et des risques. La seconde partie aborde les points réglementaires des BPF relatifs sa mise en place ainsi que ceux concernant le traitement des réclamations clients. Pour finir, la troisième partie présente un outil semi-automatisé mis en place pour le traitement des demandes d'expertise au sein du groupe Air Liquide Santé France.

# <span id="page-7-0"></span>**Partie I : L'automatisation**

# <span id="page-7-1"></span>**1. Les généralités sur l'automatisation**

# **1.1. La définition**

<span id="page-7-2"></span>Les machines et les automates existent dès l'Antiquité, avec notamment des statues articulées en Égypte, puis les inventions de Héron, Archimède, Archytas… mais le terme d'automatisme n'est apparu qu'au XIX<sup>ème</sup> siècle [3]. Avant les années 1970, l'automatisation définissait principalement l'exécution de certaines tâches, initialement réalisées par l'Homme, par des machines mécaniques [4]. C'est à la fin des années 1980, le développement et l'intégration de l'informatique qui ont permis de mettre en place des systèmes de machinerie plus intelligents, plus élaborés, plus compétents et plus polyvalents optimisant considérablement les rendements de production [5].

Aujourd'hui, l'automatisation est définie comme la « *transformation en commande automatique de la commande manuelle d'un système* » [6] et l'adjectif automatique est défini comme « *qui fonctionne en tout ou partie sans qu'il soit besoin d'une intervention humaine* » [7]. En d'autres termes, elle permet de rendre fonctionnel des systèmes en réduisant voire en supprimant les actions manuelles initialement nécessaires.

# **1.2. Le principe**

<span id="page-7-3"></span>Le principe de l'automatisation est de configurer une machine à l'aide de fonctions spécifiques, afin que cette dernière puisse accomplir toutes les opérations pour lesquelles elle a été conçue, avec ou sans l'intervention humaine [8]. Ainsi, un processus automatisé fait intervenir l'utilisation de machine, contrairement aux processus manuels où seul le personnel doit réaliser toutesles tâches (Figure 1). Cette figure montre :

- un exemple d'un processus manuel où le personnel doit effectuer 3 tâches. Il les exécute les unes après les autres (Figure 1A),
- un exemple d'un processus automatisé où le personnel fait réaliser 3 tâches à une machine. Il donne la commande, la machine exécute les tâches tout en informant le personnel (Figure 1B).

Par ailleurs, un travail cyclique peut être effectué, en effet les opérations peuvent être reproduites et répétées durant toute la vie de la machine.

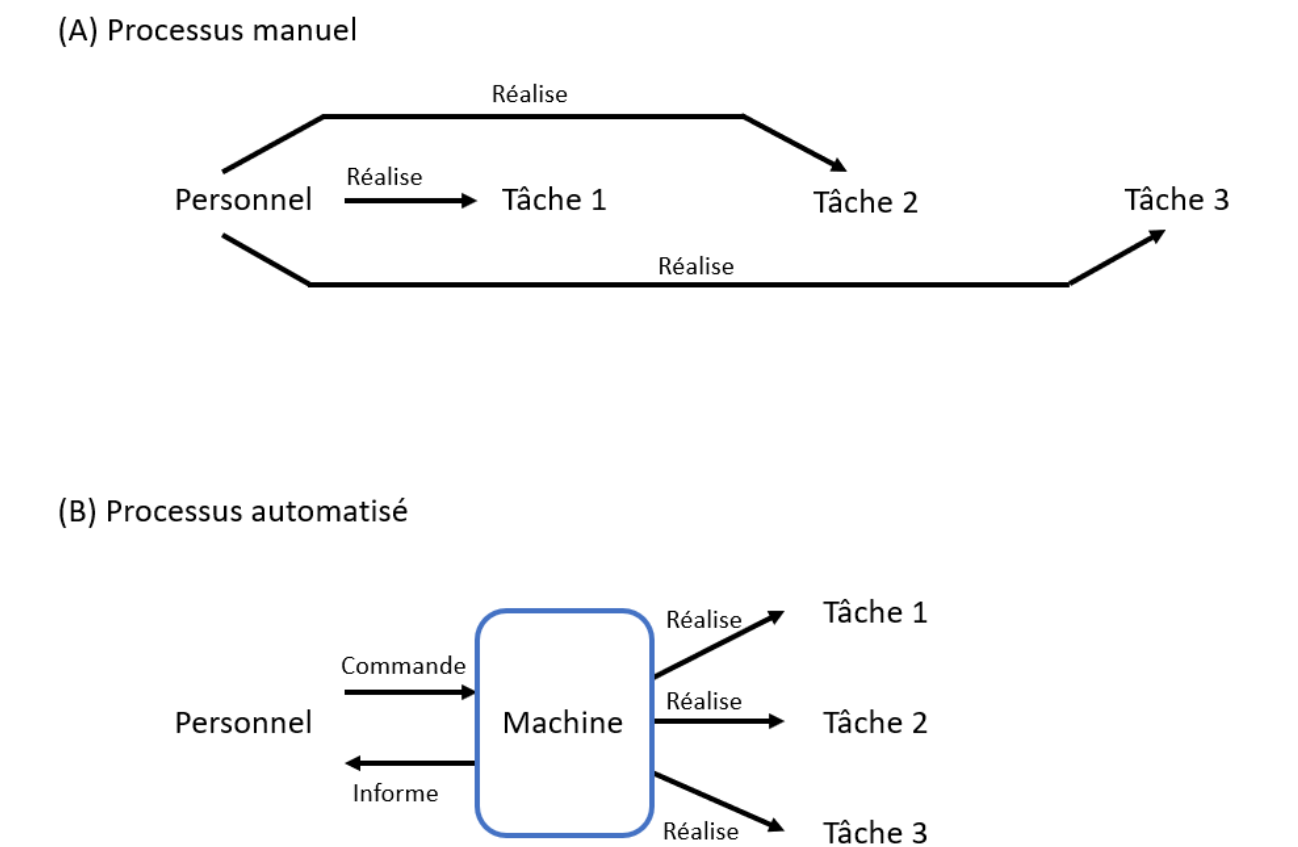

**Figure 1.Schéma simplifié d'un processus manuel et d'un processus automatisé.**(A) exemple d'un processus manuel composé de 3 tâches. (B) exemple d'un processus automatisé composé de 3 tâches

# **1.3. La méthode de mise en place**

<span id="page-8-0"></span>Quel que soit le domaine, la base du processus d'automatisation est la même. Celleci permet de mettre en place un système performant, satisfaisant un cahier des charges, en prenant en compte toutes les contraintes [9]. En d'autres termes, cette démarche a pour but de répondre à un besoin, en respectant les exigences du demandeur, par le développement d'une solution qui fait intervenir différents outils et méthodes [10].

Ainsi, pour mettre en place un système opérationnel, répondant à la demande de manière efficace, une méthodologie rigoureuse est nécessaire (Figure 2). Cette figure montre les différentes étapes à réaliser en amont du développement de l'outil :

- élaboration d'un cahier des charges pour exprimer les besoins,
- analyse des spécifications à respecter,
- conception d'un plan général de l'outil,
- définition un plan détaillé de chacun des composants de l'outil,

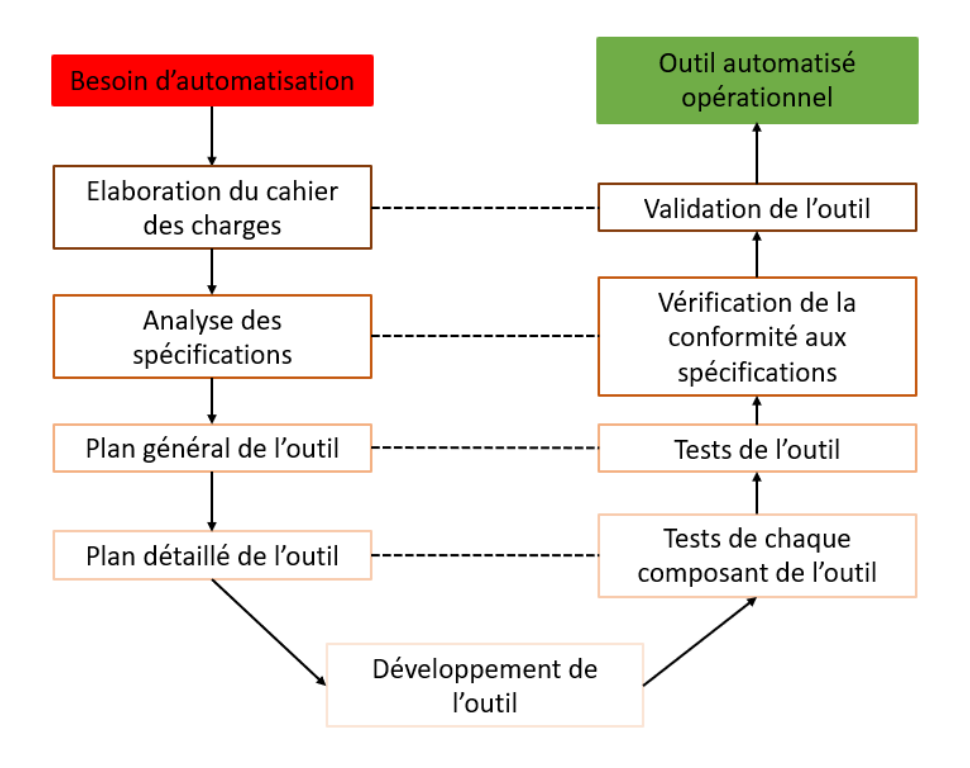

**Figure 2.Schéma de la méthodologie pour la mise en place d'un système opérationnel pour répondre à un besoin d'automatisation.** À gauche du schéma se retrouvent les différentes étapes à réaliser en amont du développement de l'outil, à droite les étapes en aval. Les pointillés mettent en parallèle les étapes de contrôles liées à celles de projection.

Et les étapes en aval, jusqu'à la mise en place d'un système opérationnel :

- tests individuels du bon fonctionnement des différents composants,
- intégration des composants dans leur ensemble et test global du bon fonctionnement de l'outil,
- vérification de la conformité de l'outil aux spécifications et aux besoins,
- validation de l'outil.

Les étapes en aval sont mises en parallèle avec celles en amont, en effet chacune d'elles permet de tester ou vérifier que le système conçu correspond à ce qui avait été initialement prévu.

# <span id="page-10-0"></span>**1.4. Les différents types d'automatisation**

#### **1.4.1. L'automatisation mécanique**

L'automatisation mécanique est la première technique d'automatisation développée, avec par exemple la Pascaline, première calculatrice mécanique, inventée par Blaise PASCALen 1652, ou plus tard lesmachines à tisser de Jacques DE VAUCANSON en 1745 ou d'Edmond CARTWRIGHT en 1785 [11]. Cette méthode s'appuie sur les principes fondamentaux de la physique et de la mécanisation pour faire fonctionner les machines.

Une des plus grandes inventions ayant révolutionné l'industrie est la machine à vapeur conçue par James WATT en 1763. Pour résumer simplement son principe, cette machine se sert de l'élasticité de la vapeur pour faire mouvoir un piston de haut en bas. Ce dernier est lui-même relié à un arbre moteur qui va avoir un mouvement rotatif grâce à l'impulsion fournie par le piston [12]. Ainsi cet outil utilise des propriétés physiques de la vapeur pour les convertir en force mécanique afin de faire fonction tout l'engrenage. Cette invention est devenue la force motrice des machines de production de l'époque, elle permettait leur fonctionnement sans utilisation de la force physique de l'Homme.

#### **1.4.2. L'automatisation électronique**

L'automatisation électronique a considérablement progressé dans les années 1970 avec l'invention du microprocesseur en 1971 par Marcian HOFF puis le développement de l'informatique [13]. Cette méthode se base sur l'utilisation de programmes conçus par l'Homme puis implantés dans la machine. Ainsi, l'utilisateur donne des ordres à partir d'un système de commande et la machine exécute les tâches en fonction des instructions reçues à l'aide de ses programmes.

Beaucoup de machines utilisées dans la fabrication industrielle se basentsur ce type d'automatisation. En effet, en prenant l'exemple pour une séquence de nettoyage, des recettes sont enregistrées dans un ordinateur avec tous les paramètres prédéfinis en fonction des produits à nettoyer. L'opérateur lance la commande en sélectionnant la bonne recette, puis la machine réalise toutes les actions programmées, avec un microprocesseur qui contrôle le complexe de vannes et de turbines [5].

#### **1.4.3. L'automatisation autonome**

L'automatisation autonome se développe de plus en plus aujourd'hui, avec principalement l'essor de l'intelligence artificielle (IA) [14]. Cette méthode est centrée sur l'utilisation des systèmes intégrant l'IA et le « machine learning », c'est-à-dire l'apprentissage automatique par l'outil en testant ou en récoltant des données. Cela va permettre à la machine de réaliser des tâches beaucoup plus variées. Elle pourra également résoudre des problèmes en situation réelle, nécessitant une réflexion, avant d'effectuer les actions appropriées.

Aujourd'hui, ce type d'automatisation peut se retrouver partout, avec par exemple la conception de voitures autonomes, de robots joueurs d'échec meilleurs que les humains ou même des machines pouvant aider dans la prise de décision juridique au tribunal [15]. En prenant l'exemple de ce dernier, l'outil a à sa disposition des millions d'affaires qui ont déjà eu lieu et pour lesquels des jugements ont déjà été rendus. Il analyse toutes les données de l'affaire en cours et les compare avec celles des cas similaires de sa base de données avant de déterminer le jugement qu'il proposera de rendre. Enfin, les informations de cette nouvelle affaire ainsi que la décision finale du juge seront à leur tour enregistrées dans sa mémoire.

# <span id="page-12-0"></span>**2. L'automatisation digitale**

Cette méthode est une des sous-branches de l'automatisation électronique. Elle se base exclusivement sur l'informatique.

#### <span id="page-12-1"></span>**2.1. Le digital**

#### **2.1.1. La définition**

Le terme « digital » est un synonyme de « numérique ». Il « *se dit, par opposition à Analogique, du codage, du stockage, de la transmission d'informations ou de grandeurs physiques sous forme de chiffres ou de signaux à valeur discrète (ou discontinue)* » [16]. En d'autres termes, c'est un adjectif qui qualifie tout élément utilisant ou traitant des données chiffrées, c'est-à-dire toutes les informations sont converties en système binaire, avec uniquement des 1 et des 0, contrairement à l'analogique qui conserve les sources sous forme de signaux continus, non codés.

#### **2.1.2. L'impact sur l'automatisation**

Aujourd'hui, le numériques'étant très fortement développé, avec notamment l'essor des logiciels de bureautique (exemple : suite Office, suite Adobe…), de communication instantanée (exemple : Messenger, Chat…), de gestion d'activité (exemple : Agenda en ligne, VTB…), etc. Ainsi, le spectre d'application de l'automatisation s'est considérablement élargi. Il ne s'applique plus uniquement à la fabrication industrielle, mais peut toucher tous les services au sein d'une entreprise, allant de la production à la logistique en passant par le contrôle et le management [17].

Par ailleurs, dans beaucoup d'entreprises, de nombreux processus sont basés sur l'informatique. Or certaines tâches sont répétitives et ennuyeuses, quant à d'autres elles sont complexes à réaliser, nécessitant parfois une connaissance plus poussée en informatique ou ayant un risque d'erreur de manipulation plus élevé [18]. Ces actions peuvent, pour la plupart, être automatisées en utilisant des programmes, afin de rendre l'accomplissement de ces tâches plus simple, plus rapide et de réduire les éventuels risques d'erreur.

# <span id="page-13-0"></span>**2.2. La programmation**

La programmation ou codage est l'« *ensemble des activités liées à la définition, l'écriture, la mise au point et l'exécution de programmes informatiques; séquence des ordres auxquels doit obéir un dispositif* » [19]. En d'autres termes, elle définit toutes les actions nécessaires lors de la rédaction d'un code source pour le développement d'une application ou d'un logiciel.

Pour la programmation, certains principes sont à suivre afin d'avoir un code propre, notamment [20] :

- être facile à lire par soi-même, mais également par les autres,
- être explicite et montrer clairement les intentions de chaque étape,
- avoir une organisation logique et évidente,
- être soigné et robuste.

#### **2.2.1. Les langages de programmation**

Il existe beaucoup de langages de programmation différents (C++, Perl, Tcl, Python, Java, Visual Basic, Fortran, etc.). Le choix du langage utilisé se fait en fonction des besoins et des connaissances en programmation du développeur ainsi que du matériel à sa disposition. Ces langages sont plus ou moins complexes à maitriser et offrent des spectres d'utilisation différents.

Il y a de nombreuses taxonomies pour pouvoir les classer de façon logique [21]. Par exemple, ils peuvent être regroupés sous plusieurs paradigmes, c'est-à-dire la manière de programmer. Il existe notamment la programmation :

- procédurale,
- fonctionnelle,
- orientée objet,
- événementielle.

Cependant dans cette thèse, la classification utilisée définira 2 grands types de programmation : la programmation système et la programmation par script.

#### **2.2.2. La programmation système**

La programmation système s'est développée dans les années 1950 avec l'apparition de langages tels que Fortran, Algol ou Lisp [22]. Ce type de codage permet de construire des algorithmes et de créer des applications à partir de zéro, en se servant des éléments informatiques les plus primitifs tels que les mots de mémoire. L'écriture d'un code en langage système doit être très rigoureuse. En effet, chaque variable doit être déclarée et définie avec un type particulier. Chaque type ne peut être utilisé que d'une manière précise. Un objet d'un type ne peut pas être utilisé lorsqu'un objet d'un autre type est attendu. Les méthodes de manipulation des différents éléments sont très spécifiques.

En utilisant la programmation système, des logiciels autonomes et très complexes peuvent être conçus. En effet, il est plus simple de gérer de grands programmes quand chaque variable et leur manière d'utilisation sont définies. Cela permet de faire la distinction entre les objets qui doivent être traités différemment. Pour fonctionner, ces programmes ont besoin d'un compilateur, qui permet de transformer le code source écrit par l'Homme en code machine afin de générer une application exécutable par l'ordinateur (Figure 3). La compilation permet également de détecter certaines erreurs de codage, notamment les problèmes liés au typage.

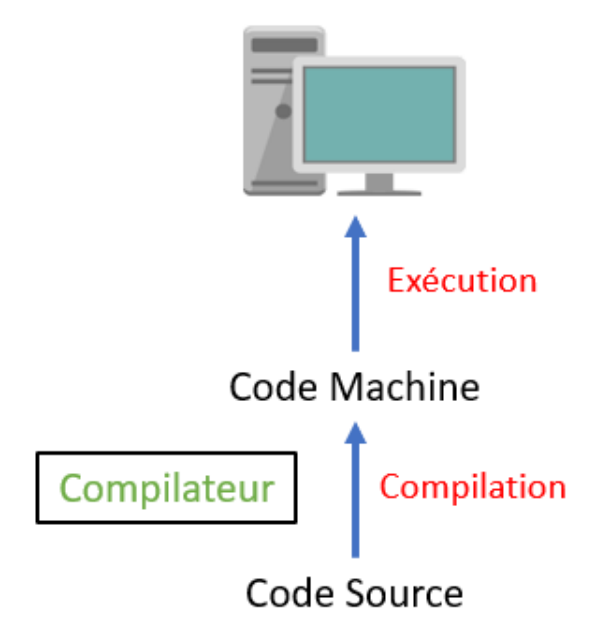

**Figure 3.Schéma simplifié du fonctionnement d'un logiciel basé sur la programmation système.** Le code source du logiciel est d'abord transformé en code machine à l'aide d'un compilateur avant de pouvoir être exécuté par la machine.

#### **2.2.3. La programmation par script**

La programmation par script utilise des langages de « scripting », tel que Python, Perl, Tcl, etc. [23, 24]. Ces langages sont souvent plus faciles à apprendre. Ils sont moins complexes, ont une syntaxe plus simple, mais ne possèdent pas de fonctionnalités sophistiquées contrairement aux langages de programmation système. Quelques heures peuvent suffire pour apprendre à écrire un programme utile [22].

Le « scripting » se base sur la création de plus petites applications (appelées fonctions) qui peuvent utiliser elles-mêmes d'autres fonctions existantes [23]. Pour créer une application scriptée, le concepteur écrit chaque ordre qu'il veut donner, ligne par ligne. En exécutant la fonction, chaque ligne du script est interprétée une par une pour réaliser les actions demandées (Figure 4). L'interprétation des commandes rend la programmation plus flexible, elle permet à l'utilisateur d'adapter et/ou de corriger le script rapidement et de pouvoir lancer la fonction pour la tester directement sans passer par une phase de compilation [22].

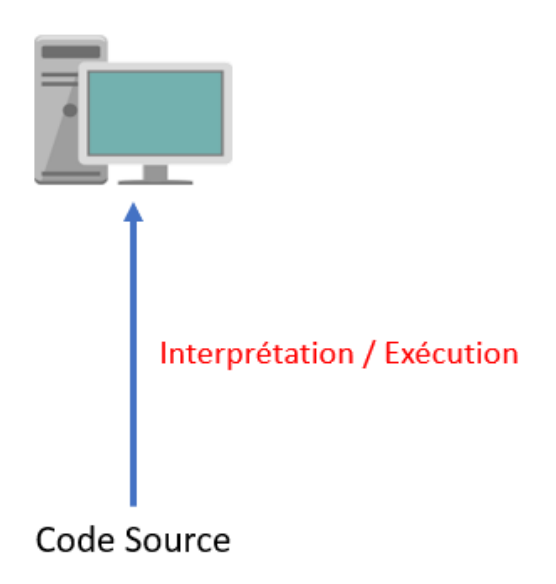

**Figure 4 Schéma simplifié du fonctionnement d'une application basé sur la programmation par script.** Le code source de l'application est interprété et exécuté directement par la machine.

# <span id="page-16-0"></span>**3. Les intérêts et risques intrinsèques de l'automatisation**

Le développement de la technologie et notamment de l'automatisation apporte de nombreux intérêts pour les entreprises, cependant sa mise en place entraine également des risques.

# <span id="page-16-1"></span>**3.1. Les intérêts**

# **3.1.1 Les intérêts de l'automatisation**

Le principal intérêt de l'utilisation de l'automatisation est une augmentation considérable de l'efficacité du travail des utilisateurs avec un réel gain de temps. Elle permet de réduire la quantité de tâches et d'améliorer la productivité. En effet, dans l'évolution de l'industrie, il a été constaté que [5] :

- Dans les années 1800, avec les débuts de l'utilisation de l'automatisation mécanique initiée par les Anglais, la productivité a augmenté de 4 fois.
- Versles années 1850, les Américains ont développé des machines avec des pièces interchangeables et plus performantes en renforçant la répétabilité des opérations. Cela a multiplié les rendements de 3 fois par rapport système britannique.
- Autour des années 1900, se développe le Taylorisme, ou l'organisation du travail de manière rationnelle. L'un de ses principes est de décomposer le travail en suite de tâches simples et d'optimiser la réalisation de chacune d'elles, ainsi que de leurs enchaînements. Cela peut être considéré comme l'automatisation des modes de travail. Cette méthode a rendu le travail 3 fois plus performant.
- Dans les années 1930, sont mis en place les procédés de contrôles statistiques afin de contrôler la qualité des produits. Dans les années 1970, avec le développement du microprocesseur, ces contrôles ont commencé à être automatisés, ce qui a rendu le système 3 fois plus efficace.
- À partir des années 1980, l'automatisation électronique se développe de plus en plus multipliant de nouveau la productibilité par 3.

L'automatisation contribue également à améliorer la Qualité du travail, notamment en réduisant les éventuels risques d'erreur de manipulation. Pour se faire, elle diminue de manière significative le nombre de tâches manuelles, en effet autour de 80% des erreurs sont liées à l'humain [24]. Elles peuvent être dues à :

- la négligence,
- le manque de vigilance,
- la fatigue,
- l'excès de confiance,
- le manque d'information,
- le manque d'expérience,
- le manque de responsabilité,
- des troubles émotionnels...

Ainsi, moins l'Homme a d'action à réaliser, moins le risque de survenue d'erreur sera important.

Par ailleurs, la réduction des tâches, qu'elles soient physiques ou intellectuelles, entraine une amélioration des conditions de travail. En effet avoir des machines pouvant assister voire remplacer l'Homme dans l'exécution des opérations les plus pénibles et/ou répétitives peut les soulager grandement. De plus, ce déchargement de travail permet au personnel de se concentrer sur l'obtention de meilleurs résultats plutôt que sur la réalisation de toutes les différentes étapes intermédiaires. Cela peut favoriserson épanouissement au travail [17]. Ainsi avec moins de tâches à réaliser, le personnel a besoin de moins de connaissances pour obtenir les résultats attendus.

#### **3.1.2 Les intérêts de l'automatisation digitale**

Dans un environnement où l'importance de l'informatique est de plus en plus grande, l'automatisation digitale permet de simplifier l'utilisation des outils numériques pour des personnes qui n'ont pas une connaissance accrue en informatique. Par exemple, le logiciel Excel est un outil de calcul très puissant, possédant de nombreuses fonctionnalités. Cependant pour pouvoir les exploiter, il faut d'abord se former. Or en se servant de macros (petits scripts sous Excel écrits en langage VBA), l'utilisation de fonctions complexes peut être automatisée et rendue accessible en un clic. Ainsi même sans avoir une formation poussée sur l'outil, une personne peut s'en servir facilement.

De plus, le recours à des applications programmées permet d'ajouter une multitude d'options supplémentaires qu'un fichier basique ne pourrait pas exécuter, ce qui peut apporter de nouvelles perspectives de travail. En reprenant l'exemple d'Excel, à la base, ce dernier ne permet pas de tracer des graphiques très complexes, cependant en le programmant correctement, il est possible de lui faire dessiner des cartes de couplages génétiques à partir de données saisies [25].

L'automatisation digitale permet aussi de réduire les risques d'erreur de saisie et de manipulation des données. En effet, il peut intégrer des fonctions de contrôles et des validations informatisées. En cas d'erreur, il peut afficher une notification, voire refuser la saisie. Ainsi cela permet également d'améliorerla Qualité du travail produit.

#### **3.1.3 Les intérêts dans la gestion des expertises**

Une demande d'expertise ne doit pas nécessairement être vue comme un mal, mais plutôt comme un élément permettant d'avoir un contact direct avec le client, de connaitre ses attentes et d'apprendre sur les défauts que l'entreprise peut avoir. Les réclamations client concernant le produit fini sont des sources d'information reflétantla Qualité de la production. En effet, malgré tous les contrôles effectués, certains produits présentent des nonconformités en arrivant chez le client. La majorité de ces défauts sont dus à des erreurs ponctuelles, mais quand un défaut survient fréquemment alors il y a une grande probabilité qu'un dysfonctionnement dans le processus en soit la cause.

Aujourd'hui, le monde industriel est très compétitif, une bonne relation avec le client est indispensable pour le fidéliser à long terme. Or, répondre rapidement à ses réclamations est devenu une nécessité pour le satisfaire. Ainsi, la mise en place d'un système automatisé (ou semi-automatisé) permettant de traiter au plus vite sa demande donne un argument de valeur pour l'entreprise.

Par ailleurs, enregistrer toutes les demandes d'expertise est une obligation réglementaire. Or réaliser des enregistrements manuels est très chronophage, de plus, les données à saisir peuvent être source d'erreurs. C'est pourquoi il est intéressant de mettre en place un outil digitalisé permettant de s'affranchir de ces difficultés en automatisant les enregistrements et en incluant des fonctions de contrôles intégrées.

Enfin, avoir un système permettant d'avoir un suivi de la tendance et de la fréquence d'apparition des différents défauts de manière autonome, permet de détecter plus facilement et plus rapidement leur survenue. Cela a pour avantage de favoriser une mise en œuvre plus précoce d'actions correctives, voire préventives afin de réduire ou d'éliminer les défauts les plus récurrents.

#### <span id="page-19-0"></span>**3.2. Les risques intrinsèques**

#### **3.2.1. Les risques de l'automatisation**

Le principal risque ressenti de l'automatisation est l'impact sur l'emploi. En effet, avec le développement de technologies comme les robots ou les voitures autonomes, la crainte du remplacement de l'Homme par la machine se renforce. Aujourd'hui, 15% des emplois seraient considérés comme menacés d'après une étude de 2016 de France Stratégie concernant l'effet de l'automatisation sur l'emploi [26].

Par ailleurs, la mise en place d'un outil automatisé modifie les pratiques du personnel, voire également leurs rôles. D'après l'étude du Conseil de l'Europe de 2016, 50% des emplois actuels vont subir un changement significatif d'ici 2030 [27]. Ces modifications peuvent entrainer le mécontentement des personnes réfractaires aux changements. Ces nouvelles pratiques entrainent donc la nécessité de mettre en place de nouvelles formations afin de développer de nouvelles compétences. En effet, en France il y aurait « 8% de la population active n'a aucune compétence numérique, 27% un niveau faible, tandis que 33% ont un niveau de base et 29% un niveau supérieur » [28]. C'est-à-dire qu'un tier des personnes en âge d'occuper un emploi n'ont quasiment pas d'aptitude en nouvelle technologie.

Cependant, si le personnel n'est pas correctement formé, ou s'il n'a pas les compétences nécessaires, ou alors pour toute cause pouvant entrainer une erreur humaine citée en 3.1.1., cela accroît le risque d'erreur lié aux problèmes de coordination Hommemachine, notamment du mésusage du système. Si l'Homme et la machine ne travaillent pas correctement en équipe, des dysfonctionnements surviendront inexorablement [29].

De plus, avec l'évolution perpétuelle de l'environnement de travail, les processus de travail sont amenés à changer, ce qui pourrait impacter les différents outils. Pour que leur utilisation puisse perdurer à long terme, il faudra qu'ils puissent être mis à jour en cas de besoin. Donc il est nécessaire qu'un suivi et une maintenance de ces outils soient mis en place. Par ailleurs, un système automatisé n'est pas infaillible. En cas de panne ou de dysfonctionnement, il faut pouvoir les détecter, évaluer leurs impacts et leur criticité puis mettre en place les actions correctives et/ou préventives nécessaires etsuivre l'efficacité de ces actions.

#### **3.2.2. Les risques de l'automatisation digitale**

L'un des principaux risques est la survenue d'un problème lié au programme. La difficulté est que la connaissance en informatique de la majorité des utilisateurs est insuffisante, comme dit dans la partie 3.2.1, seuls 29% de la population active se dit avoir des compétences en numérique supérieur. La majorité des personnes maitrisent certes les fonctionnalités de base de l'outil, cependant s'ils ne connaissent pas le langage de programmation, en cas d'anomalie de l'outil liée au code, ils auront du mal à pouvoir la détecter et la corriger rapidement. Par ailleurs, pour maintenir l'outil à jour, il faudra également qu'il y ait une personne ayant des connaissances suffisantes en programmation afin d'apporter les corrections et de réaliser les mises à jour si nécessaire.

Il pourrait également exister des risques de sécurité. En effet, une personne peut modifier le code, volontairement ou non, et ainsi changer les ordres donnés. Cela peut créer des problèmes pour les utilisateurs et/ou pour l'entreprise [30]. C'est pourquoi des moyens de protection doiventimpérativement être mis en place.

#### **3.2.3. Les risques dans la gestion des expertises**

Le principal risque dans la gestion des expertises est également un dysfonctionnement de l'outil. En effet si l'outil est en panne le client ne pourra pas réaliser sa demande et/ou l'entreprise ne pourra pas y répondre. Il se pourrait également que la mauvaise réponse soit donnée au mauvais client. Cela pourrait entrainer une dégradation de l'image de l'entreprise.

Quant aux enregistrements, s'ils sont faussés, le traitement de l'expertise ne pourra pas être effectué correctement. De même, le suivi des fréquences et des tendances sera injuste ce qui engendrera de mauvaises prises de décision pour les investigations à meneret les actions à mettre en place.

# **3.3. La synthèse des intérêts et risques**

<span id="page-21-0"></span>Le tableau ci-dessous reprend les intérêts et les risques relevés en les mettant en parallèle (Tableau 1).

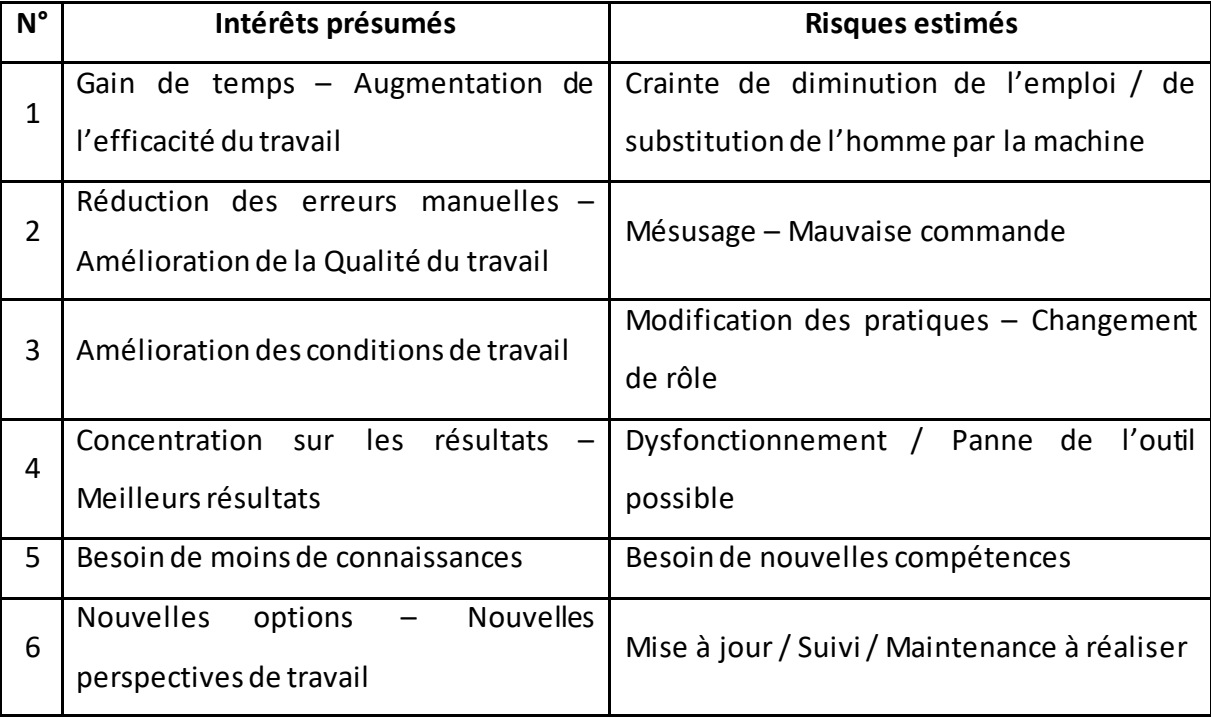

**Tableau 1. Intérêts et risques de l'automatisation**

Pour résumer, la mise en place d'outils automatisés a de nombreux intérêts pour les entreprises, cependant cela peut engendrer de nouveaux risques. Les différents risques de chaque projet d'automatisation doivent être identifiés et analysés. Puis des moyens de maitrise doivent être mis en place afin de diminuer leur probabilité de survenue et de réduire leur criticité.

Voici quelques exemples d'actions pouvant être mises en place, pour le risque n° :

- 1 : expliquer que les machines sont complémentaires de l'Homme et non leurs substituts,
- 2 : avoir un historique d'utilisation et prévoir un système de vérification des résultats; former et habiliter le personnel à l'utilisation et mettre à disposition les nouvelles instructions de travail,
- 3 : expliquer au personnel la raison du changement et leur montrer les avantages que cela apporte,
- 4 : prévoir un système de back up en cas de panne et avoir un personnel pouvant résoudre les problèmes rencontrés,
- 5 : former le personnel aux nouvelles compétences requises ou recruter de nouvelles personnes,
- 6 : mettre en place un système de suivi, de veille technologique et planifierdes vérifications et maintenances de l'outil.

Pour conclure, lors d'un projet de développement d'un système automatisé, il est nécessaire de réaliser une bonne analyse de la balance des bénéfices/risques avant sa conception. Sa mise en place ne doit pas engendrer plus d'inconvénients que d'intérêts. Par ailleurs, en plus des différents risques, il faudra également prendre en compte les exigences de la règlementation concernant son implantation, et plus spécifiquement le guide des BPF pour un laboratoire pharmaceutique en France.

# <span id="page-23-0"></span>**Partie II : La règlementationdes BPF**

L'industrie pharmaceutique est l'une des plus strictes concernant la règlementation afin d'assurer la Qualité, la Sécurité et l'Efficacité des produits. L'ensemble des processus, de la recherche à la distribution, en passant par la production et le contrôle est soumis à des règles rigoureuses. Ne pas appliquer ces exigences peut entrainer des écarts lors des inspections, voire un retrait de l'Autorisation de Mise sur le Marché (AMM) ou la fermeture du site dans le pire des situations.

# <span id="page-23-1"></span>**1. Le guide des BPF**

Le guide des BPF [31] est un document élaboré par l'Agence National de la Sécurité du Médicament et de produits de santé (ANSM). C'est un texte opposable qui fait force de loi. Il doit être appliqué à tous les procédés de fabrication pharmaceutique afin de garantir la fabrication de produits uniformes, respectant les normes de Qualité (Figure 5). Les Bonnes Pratiques de Fabrication concernent tout le site pharmaceutique : tous les entrants (principes actifs, excipients, articles de conditionnement…) et tous les sortants (produits finis, déchets…), ainsi que tout ce qui est nécessaire pour la transformation des entrants en sortants (personnel, équipements, locaux, documentation, systèmes de gestion…).

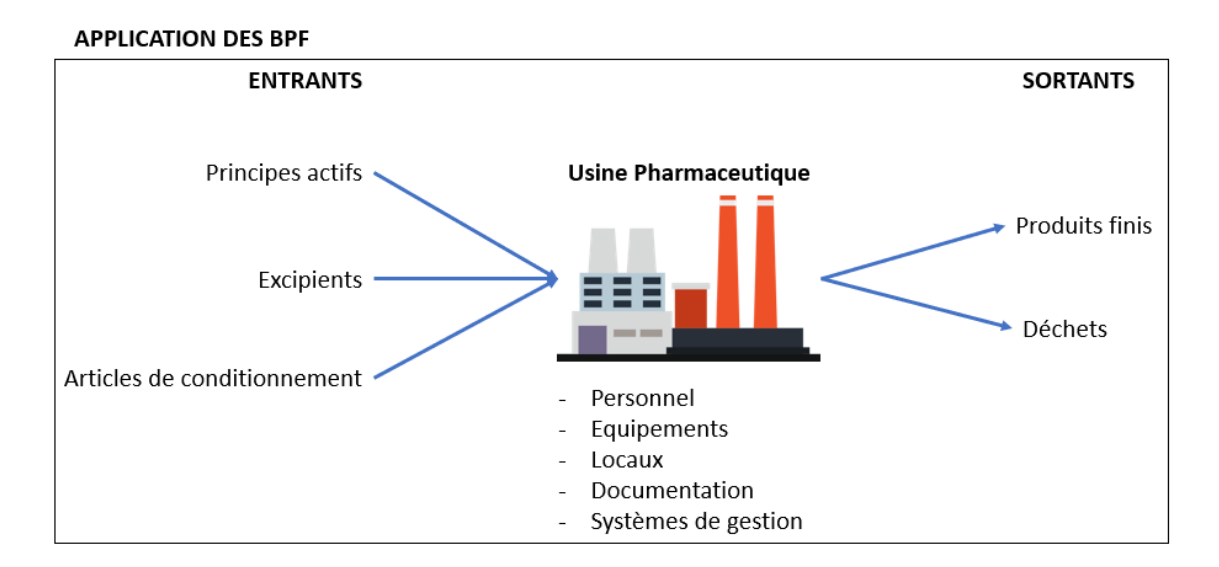

**Figure 5 Schéma de l'application des BPF pour un site pharmaceutique.** Àgauche de ce schéma, se retrouvent les entrants. Àdroite, les sortants. Au centre, il y a l'usine pharmaceutique et toute sa constitution. Les BPF s'appliquent à tous ces éléments.

La dernière édition des BPF date de 2015, avec des modifications par les décisions des 30 décembre 2016 et 6 mai 2019. Elle est constituée de 4 grandes parties et d'annexes:

- Partie I : Bonnes pratiques de fabrication des médicaments à usage humain,
- Partie II : Bonnes pratiques de fabrication pour les substances actives utilisées comme matière première dans les médicaments,
- Partie III : Documents relatifs aux bonnes pratiques de fabrication,
- Partie IV : Guide des bonnes pratiques de fabrication spécifiques aux médicaments de thérapie innovante,
- Annexes (Lignes directrices particulières).

Les **« Bonnes pratiques de fabrication des médicaments à usage humain »**  correspondent à la première partie des BPF. Elle est relative à la règlementation du produit fini et est composée de neuf chapitres généraux :

- 1. Système qualité pharmaceutique,
- 2. Personnel,
- 3. Locaux et matériel,
- 4. Documentation,
- 5. Production,
- 6. Contrôle de la Qualité,
- 7. Activités externalisées,
- 8. Réclamations, défauts qualité et rappels de médicaments,
- 9. Auto-inspection.

Cette partie I doit être appliquée à tous les établissements pharmaceutiques mentionnés à l'article L.5124-1 du code de la santé publique, c'est-à-dire toute institution réalisant la fabrication, l'importation, l'exportation ou la distribution en gros de médicaments, de dispositifs médicaux ou des médicaments expérimentaux.

Quant à la seconde partie, **« Bonnes pratiques de fabrication pour les substances actives utilisées comme matière première dans les médicaments »,** elle concerne les principes actifs. C'est la transposée de l'ICH Q7 « *Good manufacturing practice for active pharmaceutical ingredients* » [32]. Les préconisations (« guidelines ») de l'ICH (ou International Council for Harmonisation of Technical Requirements for Pharmaceuticals for Human Use) sont des textes harmonisant les exigences réglementaires concernant les industries pharmaceutiques Européenne, Américaine et Japonaise. Cette partie II doit être appliquée à tous les établissements mentionnés à l'article L.5138-1 du code de la santé publique, c'est-à-dire toute organisation pratiquant la fabrication, l'importation ou la distribution de substances actives, y compris en vue de l'exportation.

La partie III, **« Documents relatifs aux bonnes pratiques de fabrication »** reprend l'ICH Q9 « *Quality risk management* » [33] et l'ICH Q10 « *Pharmaceutical quality system* » [34]. Elle donne les recommandations sur la gestion du risque et le système de Qualité Pharmaceutique. Elle détaille aussi les exigences internationales harmonisées pour la certification d'un lot. Enfin, depuis la révision de 2016, elle indique également les procédures d'évaluation et de la gestion des risques liés aux excipients.

Le développement de médicaments de thérapie innovante, tels que la thérapie génique, la thérapie cellulaire ou l'ingénierie tissulaire, a fortement augmenté ces dernières années, c'est pourquoi lors de la révision de 2019 la partie IV des BPF a été introduite afin de fixer les exigences de bonnes pratiques spécifiques à ce type de médicament. C'est le **« Guide des bonnes pratiques de fabrication spécifiques aux médicaments de thérapie innovante »**.

26

La dernière partie des BPF est constituée des **« Annexes (Lignes directrices particulières) »**. Ce sont des textes complémentaires aux 4 premières parties. Ils sont au nombre de 16 :

- Lignes directrices 1 : Fabrication de médicaments stériles,
- Annexe 2: Fabrication des substances actives et des médicaments biologiques à usage humain,
- Lignes directrices 3 : Fabrication de médicaments radiopharmaceutiques,
- Annexe 6 : Fabrication des gaz médicinaux,
- Annexe 7 : Fabrication des médicaments à base de plantes,
- Lignes directrices 8 : Échantillonnage des matières premières et des articles de conditionnement,
- Lignes directrices 9 : Liquides, crèmes et pommades,
- Lignes directrices 10 : Fabrication de préparations pressurisées en aérosol à inhaler présentées en récipients munis d'une valve doseuse,
- Annexe 11 : Systèmes informatisés,
- Lignes directrices 12 : Utilisation des rayonnements ionisants dans la fabrication des médicaments,
- Lignes directrices 13 : Fabrication des médicaments expérimentaux,
- Annexe 14 : Fabrication des médicaments dérivés du sang ou du plasma humain,
- Annexe 15 : Qualification et validation,
- Annexe 16 : Certification par une personne qualifiée et libération des lots,
- Annexe 17 : Essai de libération en temps réel et libration paramétrique,
- Lignes directrices 19 : Échantillon de référence et échantillon modèle.

Les lignes directrices 4, 5 et 18 ont été supprimées, elles sont actuellement sans objet.

# <span id="page-27-0"></span>**2. Les exigences concernant l'automatisation**

L'automatisation digitale est basée sur l'utilisation d'applications informatisées. Donc les exigences des différents textes réglementaires les concernant doivent être satisfaites. Les BPF possèdent une annexe spécifique pour les systèmes informatisés, l'Annexe 11 : « **Systèmes informatisés** ». Celle-ci détaille toute la règlementation à prendre en compte et à respecter tout au long du cycle de vie de l'outil, de la phase de projet jusqu'à la phase opérationnelle avec la validation, le traitement des données, la gestion des risques, etc.

Dans le cas du développement d'un outil automatisé, il « *remplace une opération manuelle, il ne doit pas en résulter une baisse de la Qualité du produit, de la maitrise du processus ou de l'assurance de la Qualité. Il ne doit pas non plus en découler une augmentation du risque général lié au processus* ». En d'autres termes, les risques et les désavantages engendrés par de la mise en place d'un nouveau système ne doivent pas être supérieurs aux intérêts et aux avantages qu'elle apporte. Par ailleurs, en aucun cas elle ne doit dégrader la Qualité du produit. De plus, toute son utilisation doit être maitrisée.

#### **2.1. La gestion du risque**

<span id="page-27-1"></span>La gestion des risques est un élément critique de la Qualité. Elle *« doit être appliquée tout au long du cycle de vie du système informatisé en prenant en compte la sécurité des patients, l'intégrité des données et la qualité du produit ».* Elle permet d'approuver le développement de l'outil, de justifier les contrôles à mettre en place et de préve nir des potentiels incidents.

Dans le cadre de la mise en place d'une automatisation digitale, la gestion des risques est particulièrement importante. Celle-ci doit s'associerà une analyse précise des risques liés à la mise en œuvre de l'outil. Elle doit être réalisée en amont du développement et du déploiement de celui-ci. De plus, une procédure de gestion des risques lors de son utilisation doit ensuite être élaborée et mise à disposition tout au long de la vie de l'outil. Cette procédure permet de décrire les actions à mener si l'un des risques identifiés lors de l'analyse survient. Par ailleurs, des moyens de surveillance de la performance de l'outil tel que des cartes de contrôles peuvent être mis en place.

#### **2.2. Le personnel**

<span id="page-28-0"></span>Le personnel est toute personne qui utilisera le système mis en place. *« Afin d'effectuer les tâches qui lui sont imparties, le personnel doit bénéficier des qualifications et niveaux d'accès appropriés et ses responsabilités doivent être clairement définies ».* Ainsi, seules les personnes autorisées pour se servir de l'outil en ont l'accès selon leur degré d'habilitation.

Suite à la mise en service d'un outil informatisé, le personnel doit être formé à son utilisation. Une restriction de son accès est également nécessaire afin que chacun ne puisse se servir que des fonctionnalités dont il a été habilité. Il faudra donc créer différents types de compte d'utilisateur et paramétrer les accessibilités, puis lors de la création d'un compte pour un collaborateur, lui attribuer le type de compte en fonction de ses droits. Les comptes devront être personnels et protégés d'un mot de passe.

# **2.3. Les fournisseurs et prestataires de services**

<span id="page-28-1"></span>L'outil peut provenir de fournisseurs ou de prestataires de services, cependant *« un contrat formel doit être établi dès lors que le fabricant fait appel à un tiers »* afin de définir les responsabilités de chaque partie. Par ailleurs, *« la compétence et la fiabilité d'un fournisseur sont des facteurs essentiels à prendre en compte ».* En effet, il faut pouvoir s'assurer de la qualité de l'outil commandé, ainsi un audit du prestataire doit être réalisé. De plus, *« la documentation accompagnant les produits standards du commerce doit […] satisfaire aux exigences attendues ».* À sa réception, cette documentation doit donc être attentivement vérifiée. En cas d'inspection, *« les informations relatives au système Qualité et à l'audit des fournisseurs ou des développeurs de logiciels ainsi que les systèmes installés doivent être disponibles »,* afin de prouver leur conformité aux exigences pharmaceutiques.

En d'autres termes, en cas d'utilisation d'un système digitalisé provenant du commerce ou d'un fournisseur, des documents sur la responsabilité (exemple: contrat) et la fiabilité (exemple: certificats de test) doivent être élaborés et conservés. L'outil doit être conforme à la règlementation pharmaceutique telle que les BPF. La vérification de ces conformités devra être faite par l'utilisateur au travers d'une étude des documents fournis ainsi que des tests de qualification et validation.

#### **2.4. La validation**

<span id="page-29-0"></span>La validation est une étape incontournable de la mise en place d'un système informatisé afin de garantir la Qualité du procédé, mais également sa sécurité et l'intégrité des données. Elle commence par une évaluation des risques. En effet*, « les fabricants doivent être capables de justifier leurs standards, leurs protocoles, leurs critères d'acceptation, leurs procédures et leurs enregistrements »* et *« l'adéquation des méthodes et des scénarii de tests doit être démontrée ».* Par la suite, *« La documentation de validation doit inclure […] les enregistrements relatifs à la maitrise des changements et les rapports de toutes les déviations observées durant le processus de validation »,* afin de tracer tout le déroulement de cette procédure. De plus, *« un inventaire à jour de tous les systèmes concernés et leurs fonctionnalités BPF doit être disponible »,* cela permet de maitriser et de suivre tous les outils informatisés utilisés au sein de l'entreprise. Il est également demandé que *« les spécifications utilisateurs doivent décrire les fonctions requises du système informatisé »,* ce qui permet de tracer les exigences des utilisateurs.

Par ailleurs, il est nécessaire de *« s'assurer que le système informatisé a été développé conformément à un système approprié de gestion de la Qualité ».* En effet, c'est une exigence obligatoire pour toute industrie pharmaceutique, c'est pourquoi *« un processus doit être mis en place afin de garantir une évaluation formelle et des retours d'information sur la Qualité et les mesures de performance ».* Enfin, *« si des données sont transférées dans un autre format ou vers un autre système, la validation doit notamment garantir que la valeur et/ou la signification des données ne sont pas altérées durant le processus de migration ».* C'est-à-dire qu'elle doit s'assurer de l'intégrité des données lors de leurs transferts.

Pour résumer, lors de la validation d'un outil automatisé, une évaluation des risques doit tout d'abord être réalisée afin de pouvoir construire un plan de validation et définir les standards et les critères d'acceptation ainsi que les méthodes des tests de validation. Ensuite, lors de la réalisation des tests, toute modification ou non-conformité doit être notifiée. Enfin, l'outil doit être suivi et tracé avec tousles systèmesinformatisés, ayant un impact BPF, utilisés par l'entreprise.

# **2.5. Les données**

<span id="page-30-0"></span>L'intégrité des données doit être garantie par tout outil digital, c'est pourquoi *« les systèmes informatisés qui échangent des données électroniques avec d'autres systèmes doivent disposer de contrôles intégrés garantissant la sécurité et l'exactitude des entrées et des traitements des données »,* il ne faut en aucun cas que des valeurs soient modifiées ou dégradées lors du passage vers un autre système.

Pour tout développement d'un système automatisé, des moyens de contrôle et/ou de validation doivent être intégrés. En effet, l'intégrité des données est une exigence fondamentale de tout système Qualité. Des données intègres signifient qu'elles doivent être :

- attribuables, c'est-à-dire que la source est identifiée,
- lisibles et consultables à long terme,
- datées pour être traçable,
- fiables, donc non falsifiées.

Par ailleurs, si l'outil est connecté à un autre système et qu'il présente des transferts de données, l'intégrité de celles-ci doit également être garantie.

# **2.6. Le contrôle d'exactitude**

<span id="page-30-1"></span>*« Lorsque des données critiques sont introduites manuellement, il est nécessaire de prévoir un contrôle supplémentaire pour vérifier leur exactitude ».* En effet dans certains cas, les données sont entrées manuellement par un utilisateur, ce qui peut entrainer des risques d'erreur de saisie.

Si l'outil digitalisé mis en place nécessite des entrées manuelles de données, jugées critiques lors de l'analyse des risques, l'exactitude de celles-ci doit être garantie par des moyens de contrôle supplémentaires. Par exemple, il peut avoir une fonction de validation de données saisies intégrée ou alors mettre en place un double contrôle avant la validation de l'enregistrement.

# **2.7. Le stockage des données**

<span id="page-31-0"></span>Les données doivent être stockées de manière sûre, elles *« doivent être protégées d'éventuels dommages […]. L'accès aux données doit être garanti tout au long de la période de conservation »* et *« des sauvegardes régulières des données pertinentes doivent être réalisées ».* Cela permet de garantir leur intégrité.

L'outil développé doit permettre le stockage des données de sorte qu'elles restent exactes dans le temps et être accessibles à tout moment. Elles doivent être sauvegardées périodiquement, que ce soit de manière automatique ou manuelle. Les sauvegardes doivent pouvoir restaurer des données intègres.

# **2.8. Les sorties imprimées**

<span id="page-31-1"></span>*« Il doit être possible d'obtenir des copies imprimées et claires des données stockées électroniquement ». Ainsi*, une version papier peut être demandée, notamment lors des inspections. L'impression doit être nette et lisible. Par rapport aux données nécessaires à la libération des lots*,* les exigences sont plus strictes, en effet « *les impressions générées doivent pouvoir indiquer si l'une ou plusieurs d'entre elles ont été modifiées depuis leur saisie initiale »,*  afin de prouver qu'il n'y a eu aucune de falsification des données.

Dans le cadre d'un système digitalisé, toute donnée numérisée doit pouvoir être ressortie sous format papier. Si ces données sont liées à la libération des lots, l'historique des modifications doit également être présent sur la version papier.

# **2.9. La traçabilité des modifications**

<span id="page-31-2"></span>*« Toute modification ou suppression d'une donnée ayant un impact BPF doit être justifiée et documentée ».* En effet, cela permet de prouver qu'il s'agit d'une erreur et non pas d'une falsification.

La traçabilité est un enjeu essentiel dans le secteur pharmaceutique, que ce soit pour les produits ou pour les données. C'est pourquoi dans le développement et la mise en place d'un outil informatisé, un historique des modifications ou suppressions des données ayant un impact BPF doit être disponible. Une explication de chacune de ces actions doit être présente. Cela permet de garantir la fiabilité des données.

# <span id="page-32-0"></span>**2.10. La maitrise des changements et de la configuration**

Les processus de travail sont en perpétuelles évolutions. Les systèmes informatisés doivent également s'adapter à ces changements, ce qui peut entrainer des besoins de mise à jour. Ainsi, *« toute modification […] doit être réalisée de façon maitrisée et conformément à une procédure définie ».*

En d'autres termes, suite à la mise en place d'un outil digital, une procédure détaillant les changements et les modifications à réaliser dans le système en cas de mise à jour doit être rédigée et mise à disposition.Ainsi, ellepermet de garantir la robustesse de l'outil. Par ailleurs, si le concepteur de l'outil n'est plus présent, les changements seront toujours réalisables, ce qui permet de maintenir l'exploitabilité du système sur un plus long terme.

# **2.11. L'évaluation périodique**

<span id="page-32-1"></span>Une évaluation périodique permet de contrôler régulièrement la performance de l'outil, de ce fait, *« les systèmes informatisés doivent périodiquement faire l'objet d'une évaluation afin de s'assurer qu'ils restent dans un état validé et conforme aux BPF ».* En cas de déviation observée, des actions seront à mettre en place.

<span id="page-32-2"></span>Suite au développement d'un outil automatisé, un plan de vérification périodique de son bon fonctionnement doit être élaboré. Cela peut être une série de tests à réaliser après un temps défini, ou un calcul des performances, ou bien la mise en place d'une carte de contrôle.

### **2.12. La sécurité**

La sécurité informatique est un élément critique de tout système digital. *« Des moyens physiques et/ou logiques doivent être mis en place afin de restreindre l'accès des systèmes informatisés au seul personnel autorisé »,* afin de garantir la confidentialité des données et le bon fonctionnement du système. *« L'étendue des contrôles de sécurité dépend de la criticité du système* informatisé ». C'est-à-dire, plusl'outil traite des données sensibles, plus sa sécurité doit être renforcée.

La traçabilité des accès est nécessaire pour garantir que seules les personnes habilitées peuvent se servir de l'outil, c'est pourquoi *« la création, la modification et l'annulation des autorisations d'accès doivent être enregistrées » et « les systèmes de gestion des données et des documents doivent être conçus pour enregistrer l'identité des utilisateurs ».* Ainsi le personnel utilisant le système doit toujours être authentifié.

L'outil développé doit pouvoir garantir un accès sécurisé au système comme par exemple des mots de passe et des accréditations. L'utilisation est réservée au personnel formé et habilité. La gestion des accès doit être tracée, de même que l'historique de toute activité réalisée par chaque utilisateur. En effet, comme indiqué dans la Partie I, 3.2.2., une personne peut modifier le code et ainsi changer les ordres donnés. Cela peut créer des problèmes pour les utilisateurs et/ou pour l'entreprise.

#### <span id="page-33-0"></span>**2.13. La gestion des incidents**

Aucun système n'est infaillible, il y a toujours un risque qu'un évènement non attendu survienne. Ainsi, *« tous les incidents […] doivent être rapportés et évalués ».*  L'enregistrement des dysfonctionnements va permettre de suivre leur impact et mettre en place des moyens ou des améliorations afin de réduire leur survenue.

Tout incident lié à l'outil développé devra faire l'objet d'un enregistrement et devra être évalué. En fonction de la criticité et de la fréquence, des actions correctives et/ou préventives devront être mises en place.

#### <span id="page-34-0"></span>**2.14. La signature électronique**

Aujourd'hui, avec le développement de l'informatique, de plus en plus de documents sont numérisés. Ainsi, *« les enregistrements électroniques peuvent être signés électroniquement »*. Cette signature a autant de valeur qu'une manuelle, elle permet garantir le document et d'authentifier le signataire.

Les signatures électroniques peuvent être une fonction utilisable par le système informatisé développé. Cependant, il faut faire en sorte qu'elles soient horodatées et qu'elles ne puissent pas être supprimées ou remplacées par la suite pour qu'elles gardent leur valeur. Chaque signature doit être propre à un utilisateur, comme pourrait l'être une signature « classique », afin de pouvoir l'identifier.

# <span id="page-34-1"></span>**2.15. La libération des lots**

La libération de lot est une étape réglementaire permettant de garantir que tous les produits du lot ont fait l'objet d'un contrôle de Qualité et sont aptes à être mis sur le marché. Seul le Pharmacien habilité peut libérer un lot, c'est pourquoi *« lorsqu'un système informatisé est utilisé pour enregistrer la certification et la libération de lot, il doit être conçu de manière à ce que seules les personnes qualifiées puissent certifier la libération des lots ».* Ainsi toute autre personne ne pourra pas avoir accès à cette fonction.

Si l'outil automatisé est utilisé pour la certification et libération des lots, il doit posséder une restriction d'utilisation stricte. En effet, ces actions ne sont autorisées à être réalisées que par le Pharmacien Responsable, le Pharmacien Délégué ou le Pharmacien Adjoint qualifiés et habilités puisqu'ils mettent leur responsabilité en jeu en garantissant la conformité du lot.

# **2.16. La continuité opérationnelle**

<span id="page-34-2"></span>Dans le monde industriel, la continuité opérationnelle, c'est-à-dire le maintien des activités même en cas de dysfonctionnement du processus, est un point essentiel. Ainsi *« les dispositions nécessaires doivent être prises afin d'assurer le bon fonctionnement des procédés critiques abrités par des systèmes informatisés ayant subi une panne ».* De ce fait, un plan de continuité est nécessaire pour chaque outil afin qu'il ne pénalise pas tout le flux en cas de panne.

Après l'instauration d'un système digitalisé, il est nécessaire de mettre en place une méthode de secours, c'est-à-dire une procédure dérogatoire permettant d'assurer la continuité du flux sans utiliser l'outil. En cas de dysfonctionnement, elle doit pouvoir être déployée plus ou moins rapidement en fonction de l'activité concernée, le temps de la remise en conformité du système.

# **2.17. L'archivage**

<span id="page-35-0"></span>L'archivage des données est le processus de conservation des données à long terme dans un espace de stockage spécifique. *« L'accessibilité, la lisibilité et l'intégrité de ces données doivent être vérifiées ».* En effet, même si elles ne sont plus utilisées, elles peuvent être consultées à postériori pour diverses raisons comme lors d'une inspection ou d'un rappel de lot, c'est pourquoi elles doivent pouvoir être facilement récupérées sans être dégradées.

Dans le cas de la mise en place d'un outil automatisé, les données qui ne sont plus nécessaires peuvent être archivées, dans l'outil lui-même ou sur un autre support (clé USD, CD, disque externe, etc.). Cependant, elles doivent rester accessibles et consultables à tout moment, même si le système est changé, par exemple suite à une mise à jour ou à une migration.

# <span id="page-35-1"></span>**3. Les exigences concernant l'enregistrement des expertises**

Une expertise concerne le traitement d'un emballage non conforme en retour de clientèle sur demande du client, à la suite d'une réclamation ou un signalement de vigilance par les autorités. Sa gestion doit répondre aux exigences concernant les réclamations. De plus, les enregistrements des expertises se font sur un document informatique, donc les règles documentaires doivent également être appliquées. Celles-ci sont discutées spécifiquement ciaprès.
# **3.1. L'enregistrement des réclamations**

Dans le chapitre 8 de la Partie I des BPF, seul l'article suivant peut concerner l'enregistrement des expertises: *« toutes les réclamations doivent être documentées et évaluées afin d'établir si elles portent sur un potentiel défaut Qualité ou un autre problème ».* En d'autres termes, chaque demande d'expertise doit être enregistrée afin de pouvoir être traitée et ainsi de déterminer la cause du problème. Différentes informations sont nécessaires pour l'enregistrement, cependant la Partie I ne les précise pas. Par contre, il est possible de s'appuyer sur la Partie II afin d'avoir une référence par rapport aux informations requises pour l'enregistrement d'une demande. Dans le chapitre 15 de la Partie II des BPF, il est écrit que *« les enregistrements des réclamations doivent inclure :*

- *- le nom et l'adresse du plaignant,*
- *- le nom (et, si nécessaire, le titre) et le numéro de téléphone de la personne ayant effectué la réclamation,*
- *- la nature de la réclamation (avec le nom et le numéro de lot de l'intermédiaire ou de la substance active),*
- *- la date de réception de la réclamation,*
- *- la mesure prise dès la réception de la réclamation (avec la date et l'identité de la personne ayant pris la mesure),*
- *- toute mesure de suivi prise,*
- *- la réponse faite à l'auteur de la réclamation (avec la date d'envoi de la réponse),*
- *- la décision définitive prise pour le lot d'intermédiaire ou de substance active ».*

En résumer, les informations requises pour l'enregistrement d'une demande sont l'identification de plaignant, la cause et la date de la réclamation, les mesures prises par la suite et la réponse à la demande ainsi que la conclusion.

Par ailleurs*, « des enregistrements des réclamations doivent être conservés afin d'évaluer leurs tendances, leurs fréquences d'apparition par produit et leur gravité, avec l'objectif de mettre en œuvre des actions correctives supplémentaires et si nécessaire immédiates ».* Il est donc nécessaire de faire une analyse des réclamations reçues pour pouvoir établir un plan d'action afin de réduire leur survenue ou leur criticité et d'améliorer la performance de l'entreprise.

Ainsi, l'outil mis en place devra pouvoir récolter toutes les données nécessaires aux enregistrements des réclamations. Un moyen de suivi des demandes d'expertise devra également être conçu afin de suivre et d'évaluer les différents défauts et de mettre en œuvre des actions préventives et/ou correctives si nécessaire.

## **3.2. La documentation**

Parmi les exigences concernant la documentation, il est indiqué que « *pour les enregistrements en version électronique, les utilisateurs soumis aux exigences réglementaires doivent définir les informations correspondant aux données brutes* ». C'est-à-dire qu'il faut déterminer quelles sont les informations sources à enregistrer et à traiter. Dans le cas du développement d'un outil pour la gestion des expertises lesinformations recueillies du client seront considérées comme données brutes et ne doivent pas pouvoir être modifiées.

De plus, il est dit que *« les systèmes complexes doivent être compris de tous, bien documentés, validés et des contrôles appropriés doivent être mis en place* ». En d'autres termes, les outils documentaires plus sophistiqués doivent être expliqués, détaillés et testés avant leur mise en place et pendant leur durée de vie. L'outil informatisé devra donc être validé, une documentation (mode d'emploi, guide des modifications…) devra être rédigée et des tests périodiques de l'outil devront être prévus.

Par ailleurs, les données enregistrées et archivées doivent rester intègres, c'est pourquoi *« des contrôles appropriés doivent aussi être mis en place pour garantir l'intégrité des enregistrements pendant toute leur durée d'archivage* ». Donc l'outil automatisé développé devra posséder un système garantissant l'intégrité des enregistrements, même une fois archivés.

Il faut également que l'entreprise possède « *une liste des documents inclus dans le système de gestion de la Qualité doit être maintenue à jour* ». Cette liste permet de suivre le cycle de vie de tous les documents Qualité de l'entreprise. Ces documents *« doivent être régulièrement révisés et tenus à jour*». En effet avec l'évolution perpétuelle du monde du travail, les procédures et les documents sont amenés à être changés plus ou moins régulièrement. Ainsi, l'outil numérique créé devra être enregistré dans le système de gestion documentaire. Des mises à jour de l'outil devront être faites en fonction de l'évolution de l'environnement.

Enfin, « *les enregistrements des actions décidées ou des conclusions doivent être établis pour […] les réclamations* ». Ainsi, pour toute demande de la part des clients, une trace écrite des actions menées et de la réponse doit également être enregistrée. En d'autres termes, l'outil pour la gestion des expertises devra permettre de tracer toutes les actions réalisées permettant de répondre à la demande du client. La conclusion de l'expertise devra être disponible.

# **4. Le récapitulatif des points importants des BPF concernant la mise en place d'un outil automatisé pour la gestion des expertises**

Les tableaux suivants permettent de résumer les principales contraintes à prendre en compte lors de la mise en place d'un outil de gestion des demandes d'expertise semiautomatisé suite à l'analyse du guide des BPF. Le Tableau 2 synthétise les exigences qui doivent être satisfaites par l'outil développé, c'est-à-dire celles qui se retrouveront dans le cahier des charges. Le Tableau 3 précise les actions à mener en amont de la création de l'outil. Et le Tableau 4 explique les actions à réaliser après la mise en place de l'outil.

#### **Tableau 2. Exigences à satisfaire par l'outil**

#### **Exigences à inclure dans le cahier des charges**

Récolte des données nécessaires pour l'enregistrement des demandes et le suivi de leur

traitement jusqu'à la clôture

Intégrité, exactitude et disponibilité des données à tout moment de la vie de l'outil

Traçabilité des modifications et des incidents

Sécurité des accès

#### **Tableau 3. Actions à mener avant la création de l'outil**

## **Actions à réaliser en amont**

Réaliser une analyse des risques de la mise en place de l'outil

Audit du fournisseur, le cas échant

#### **Tableau 4. Actions à mener après le développement de l'outil**

**Actions à réaliseren aval**

Validation de l'outil

Enregistrement dans le système de gestion documentaire

Enregistrement dans le système de gestion des outils informatisés

Rédaction documentaire (mode d'emploi, guide des modifications…)

Formation et habilitation du personnel

Tests périodiques de l'outil

Mises à jour en fonction de l'évolution de l'environnement

Sauvegardes régulières

Toutes ces exigences ont dû être prises en compte lors de la conception et de la mise en place de l'outil pour la gestion des demandes d'expertise d'Air Liquide Santé France.

# **Partie III : Le cas de l'outil pour la gestion des demandes d'expertise d'Air Liquide Santé France**

# **1. Présentation de l'entreprise**

# **1.1. Air Liquide**

Air Liquide est une entreprise créée en 1902 par 2 Français, Georges Claude et Paul Delorme, avec la mise au point d'un procédé de liquéfaction de l'air. Elle se développe rapidement à l'international, dès 1906.

Aujourd'hui, le siège social d'Air Liquide se situe à Paris, au Quai d'Orsay. Le groupe est l'un des leaders mondiaux des gaz, technologies et services pour l'industrie et la santé. Il a pour ambition de le rester, d'être performant sur le long terme et de contribuer à un monde plus durable. Sa stratégie de transformation centrée sur le client vise une croissance rentable dans la durée. Elle s'appuie sur l'excellence opérationnelle et la Qualité des investissements, de même sur l'innovation ouverte et sur l'organisation en réseau mise en place par le groupe à l'échelle mondiale. Air Liquide est présent dans plus de 80 pays avec plus de 67 000 collaborateurs de multiples nationalités et sert plus de 3,6 millions de clients et de patients dans le monde entier. Son chiffre d'affaires a presque atteint 22 milliards d'euros en 2019 [35].

Avec le changement perpétuel du monde et l'évolution constante du marché, en 2007, Air Liquide créa 4 branches : Grande Industrie, Industriel Marchand, Santé et Électronique.

#### **1.2. Air Liquide Santé**

Air Liquide Santé ou Air Liquide Healthcare est la branche Santé du groupe Air Liquide, elle représente 17% de son chiffre d'affaires en 2019. Sa mission principale est de « protéger les vies vulnérables » en étant présente tout le long du parcours de soin, de la prévention à la prise en charge à domicile en passant par le diagnostic et le traitement [36]. Dans le contexte d'augmentation des besoins de santé, elle élabore des solutions innovantes pour répondre aux grands enjeux de santé publique et de société notamment le vieillissement de la population, l'augmentation des maladies chroniques et les pandémies ainsi que les infections nosocomiales.

Une grande partie de son activité est liée au milieu hospitalier (plus de 15 000 hôpitaux et cliniques servis), cependant son activité de santé à domicile n'est pas négligeable non plus avec plus de 1 600 000 patients dans 35 pays. Aujourd'hui, elle est leader mondiale de la santé à domicile, des gaz médicaux et de l'hygiène. Les principaux gaz médicinaux développés sont l'Oxygène  $(O_2)$  médicinal pour les pathologies respiratoires ou les soins intensifs; le MEOPA, (Mélange Equimolaire d'Oxygène et de Protoxyde d'Azote – KALINOX™) pour la sédation consciente/analgésie ; le Protoxyde d'Azote (N2O) médicinal et le Xénon (Xe – LENOXe™) en anesthésie ; le Monoxyde d'Azote (NO – KINOX™ et VasoKINOX™) en réanimation. D'autres gaz sont aussi produits pour le traitement de soin, certains ont le statut de Dispositif Médical (DM) comme le Dioxyde de Carbone (CO<sub>2</sub>) pour cœlioscopie et coloscopie, le N<sub>2</sub>O cryogénique ou l'Azote (N<sub>2</sub>) médical. D'autres sont à ce jour sans statut comme l'Air médical.

## **1.3. Air Liquide Santé France**

En France, le siège de la branche Santé se situe à Gentilly. Les gaz sont conditionnés dans les 3 laboratoires de Nantes, Bonneuil-sur-Marne et Vénissieux. Ils peuvent être stockés et redistribués par 7 Annexes Intermédiaires de Stockage (AIS) réparties sur l'ensemble du territoire français.

## **1.4. Gaz conditionnés**

Les gaz « conditionnés » sont des gaz ayant un contenant déplaçable, en opposition aux gaz « vracs » qui se trouvent dans des évaporateurs fixes, présents directement sur le site du client. Contrairement aux médicaments « plus classiques », les gaz ne sont pas conditionnés dans des emballages à usage unique. En effet, ils sont remplis dans des contenants conformes aux spécifications techniques appropriées et à toutes exigences de l'AMM, qui sont peints de la couleur correspondante aux normes en vigueur : NF EN 1089-3 (Figure 6). Le corps de toutes les bouteilles à usage médical est blanc, l'ogive est colorée en fonction du type de gaz. Elle prend une couleur unie pour les gaz purs et est de deux couleurs pour les mélanges.

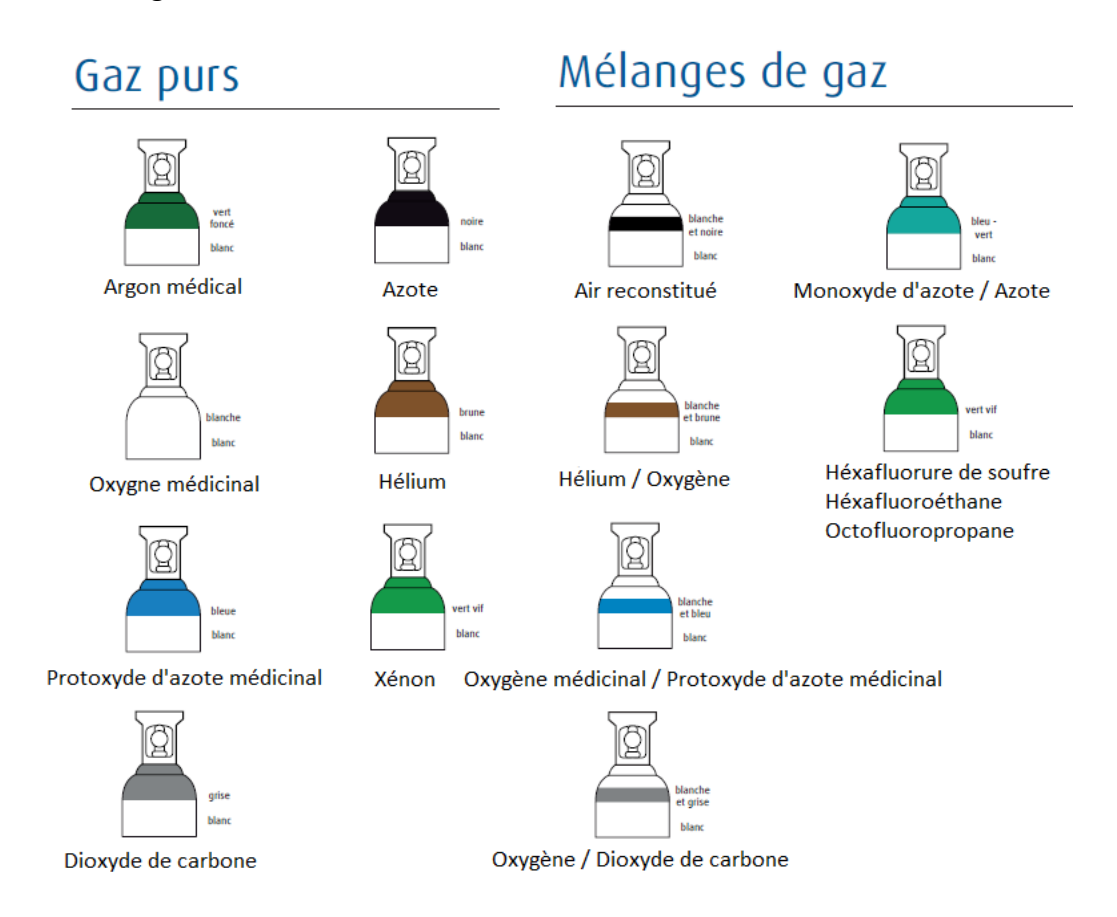

## **Figure 6.Couleurs des gaz à usage médical, après l'application de la norme NF EN 1089-3**. Àgauche les gaz purs, c'est-à-dire composés d'un seul gaz. Àdroite les mélanges de gaz, constitués de deux gaz différents.

Ces conditionnements sont beaucoup trop couteux et techniques pour être fabriqués pour un usage unique, c'est pourquoi ils peuvent être réutilisés en suivant une procédure de recyclage très strict. Il est donc nécessaire d'avoir une traçabilité renforcée ainsi qu'une vérification périodique de la conformité des emballages. Tous les 10 ans, ils subissent obligatoirement une ré-épreuve où ils sont démontés, testés (test hydraulique à 300 bars) et inertés à l'azote par un prestataire extérieur. Il existe 2 types de contenants pour le conditionnement des gaz : les bouteilles et les cadres.

#### **1.4.1. Les bouteilles**

Une bouteille (Figure 7) est un fût cylindrique pouvant contenir entre 2 et 50 litres d'eau. Elle est généralement appelée BXX, avec B = Bouteille et XX = volume d'eau pouvant être contenu. Elle est composée de :

- *-* un robinet pour l'entrée et la sortie du gaz,
- *-* un chapeau permettant de protéger le robinet et de faciliter la prise de la bouteille, il contient également le code-barre de la bouteille,
- *-* un col où se trouve une rondelle indiquant l'année de ré-épreuve,
- *-* une ogive avec les éléments de traçabilité de la bouteille,
- *-* un corps où sont collées les différentes étiquettes réglementaires.

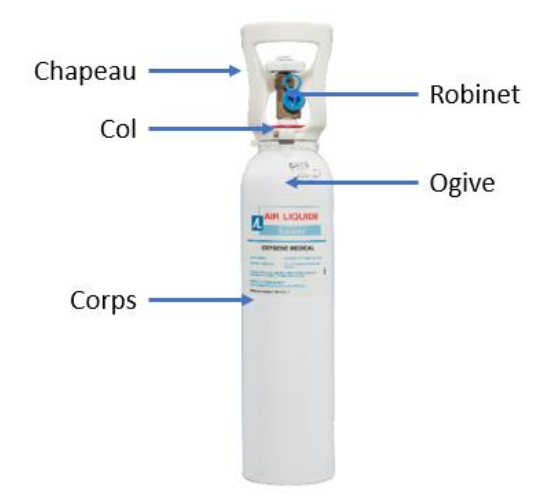

**Figure 7 Photo d'une B05 oxygène avec tous ses constituants**

## **1.4.2. Les cadres**

Un cadre est une structure métallique regroupant plusieurs B50 reliées entre elles avec un robinet unique (Figure 8). Ils sont moins mobiles que les bouteilles, ils ne peuvent être déplacés qu'avec des grues ou des transpalettes. Il existe 2 sortes de cadres :

- *-* les V9, composés de 9 B50 regroupées verticalement,
- *-* les H16, composés de 16 B50 regroupées horizontalement.

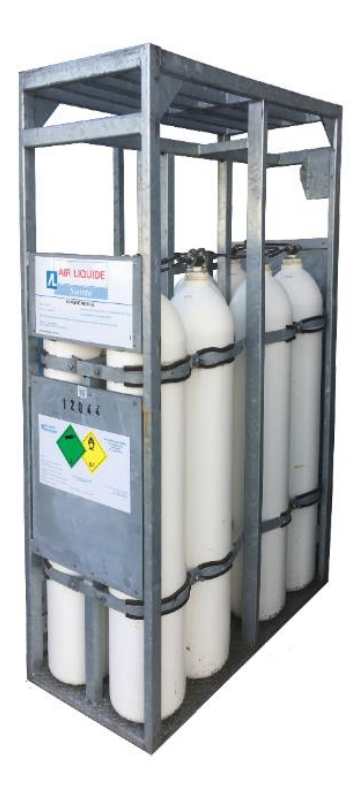

**Figure 8 Photo d'un cadre V9 oxygène**

# **1.5. Le cycle d'un emballage**

Chaque emballage suit un cycle bien défini. Les différentes étapes à partir du retour de chez le client sont (Figure 9) :

- 1. Le déchargement et le tri
- 2. Le conditionnement
- 3. La quarantaine, l'analyse et la libération
- 4. Le chargement et la distribution

Chaque étape comporte des contrôles spécifiques afin de garantir la Qualité du produit sorti d'usine. Après avoir été consommés par le client, les emballages sont rapatriés vers le site de production par camion pour recommencer un cycle.

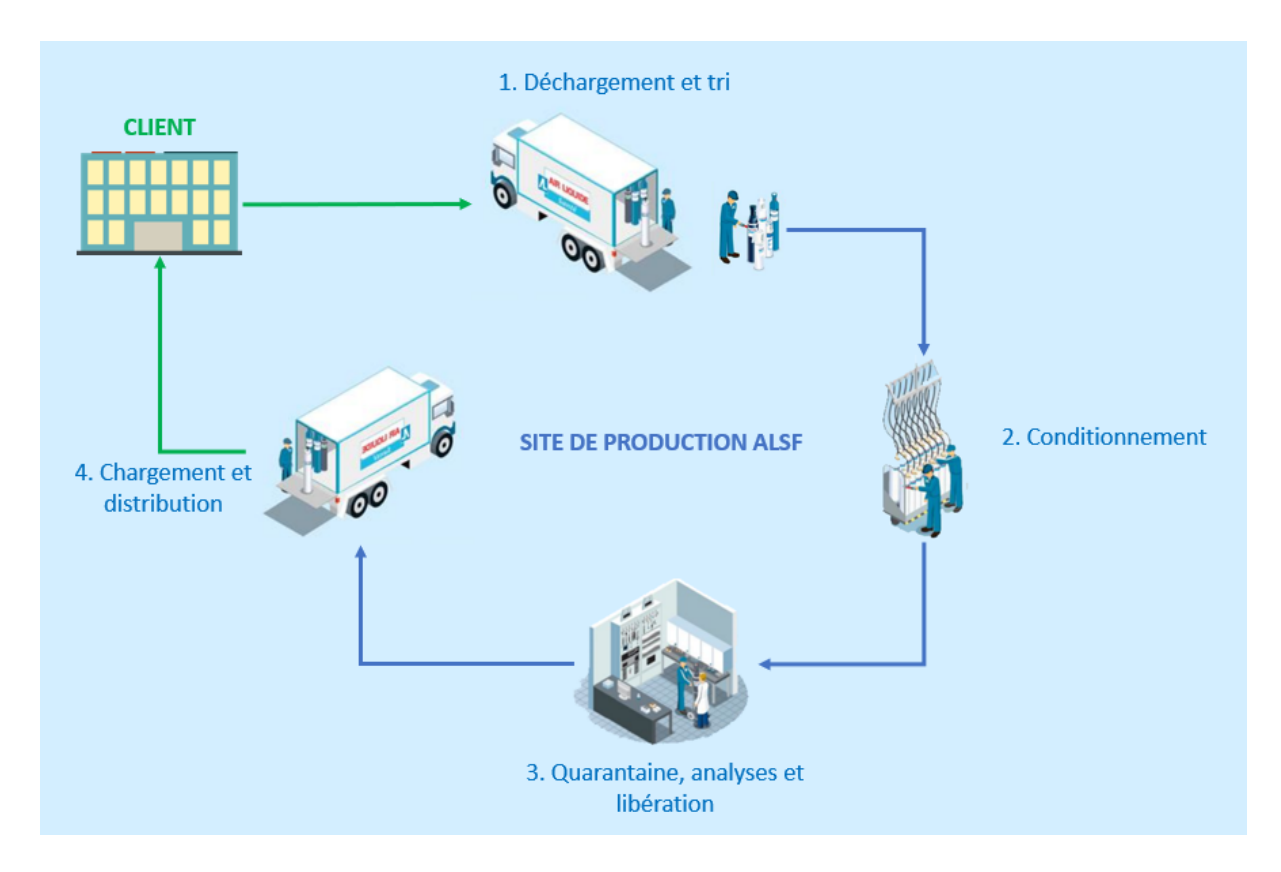

**Figure 9 Schéma du cycle des emballages au sein d'un site de production ALSF.** Toutes les étapes en bleu se déroulent sur le site de production, la partie en vert représente les emballages sortis du site.

#### **1.5.1. Le déchargement et le tri**

Une fois arrivés sur le site, les emballages revenant de chez les clients sont déchargés des camions puis purgés et séparés en fonction de leur type de gaz et type de bouteille au poste de tri. Leur conformité y est vérifiée. Ceux présentant des défauts sont écartés et mis dans une zone « Non conforme ». Ceux devant subir une ré-épreuve, c'est-à-dire ceux qui ont plus de 10 ans, sont mis dans la zone « Entretien, épreuve ». Les autres emballages sont nettoyés à la vapeur sèche avant d'être mis dans la zone « Apte au conditionnement ».

#### **1.5.2. Le conditionnement**

Après le tri, les emballages jugés conformes sont emportés dans la zone de conditionnement. Ils sont remplis par des automates suivant des recettes prédéfinies et validées.Une fois les emballages pleins, les opérateurs effectuent une série de contrôle de fin de conditionnement en fonction du type de gaz, puis ils mettent en place les opercules d'inviolabilité et les étiquettes de lot avant de placer le produit fini dans la zone de quarantaine.

#### **1.5.3. La quarantaine, les analyses et la libération**

Une fois en zone de quarantaine, un échantillon des emballages subit un contrôle visuel par le TCQ ainsi qu'une analyse de la Qualité du gaz en suivant les spécifications de la dernière version de la Pharmacopée Européenne en vigueur. Si tout est conforme, il constitue le dossier de lot qui sera vérifié par le Pharmacien. Ce dernier pourra valider, certifieret libérer le lot produit. Une fois libérés, les emballages sont aptes à être distribués.

#### **1.5.4. Le chargement et la distribution**

En fonction des demandes, les emballages sont chargés dans des camions spécifiques afin de pouvoir être distribués.

## **1.6. L'environnement de travail informatique**

Depuis 2015, Air Liquide a migré son environnement de travail informatique vers Google Suite, un package intégrant de nombreux outils et applications pour [37] :

- la communication (Gmail, Google Meet, Google Chat…),
- le stockage et le partage des données (Google Drive, Google Cloud…),
- la création de fichiers (Google Docs, Google Sheets, Google Slides, Google Forms…).

Cet environnement assure la sécurité des données stockées et le contrôle des accès facilité. Il favorise également le travail en équipe, même en distanciel, notamment avec son outil de visioconférence, mais également le fait que les fichiers puissent être accessibles quel que soit le site, ainsi que la possibilité de travailler sur un même fichier en même temps par plusieurs utilisateurs. Ceci facilite le partage des informations et permet une prise de décision plus rapide [38].

## **1.6.1. Google Sheets**

Google Sheets est l'outil de tableur de Google Suite permettant la création et l'utilisation de feuilles de calcul. C'est une application simple et basique, qui n'a pas autant de fonctionnalité que LibreOffice Calc (tableur de LibreOffice) ou Microsoft Excel (tableur de Microsoft) [39], mais elle est largement suffisantepour le traitement des données nécessaires pour l'entreprise. Une partie de l'automatisation peut se faire directement sur Google Sheets à l'aide des différentes formules que l'application propose, notamment dans les calculs, le traitement de données, la génération de données, etc.

#### **1.6.2. Google Docs**

Google Docs est l'outil de traitement de texte de Google Suite. Il est comparable à LibreOffice Writer de LibreOffice ou Microsoft Word de Microsoft, sans une partie des fonctionnalités avancées [40]. Cependant, il convient parfaitement aux attentes de l'entreprise. Sa principale utilisation dans l'automatisation est la création des modèles vierges pouvant se compléter à l'aide de script.

#### **1.6.3. Google Forms**

Google Forms est l'outil de création de formulaire de Google Suite. Il permet de générer facilement des questionnaires et de recueillir les réponses automatiquement dans un Google Sheets. Il propose différents types de questions (QCS, QCM, listes déroulantes, échelles linéaires…) ainsi que de multiples options telles que l'ajout d'images ou de vidéos ou alors la redirection entre les pages et le saut de questions en fonction des réponses [41].

#### **1.6.4. Google Drive**

Google Drive est l'outil de stockage de Google Suite. Il permet de stocker et de partager des fichiers, qu'ils proviennent de son environnement (Google Docs, Google Sheets, Google Slides…) ou qu'ils viennent d'un environnement externe (fichiers Microsoft Office, PDF, images…). Il intègre une fonctionnalité de recherche basée sur l'utilisation de l'IA afin de prédire ce qui est recherché pour afficher les contenus les plus pertinents et permettre de retrouver au plus vite les documents[42].

#### **1.6.5. Google Apps Script**

Google Apps Script est l'outil de « scripting » de Google Suite. Il utilise un langage analogue à JavaScript. Il permet la création d'applications autonomes ou le développement de fonctions directement liées aux différents autres outils de Google Suite (mails, documents texte, tableurs, etc.) [43]. Cet outil possède de nombreux avantages, tout d'abord il est utilisable sans besoin de télécharger, ni de configurer un éditeur de code, ni d'intégrer des fichiers de développement.

De plus comme tous les outils proposés par Google Suite, il est disponible sur le web. Ainsi, il permet d'y avoir accès depuis n'importe quel ordinateur juste en se connectant à son compte Google. Par ailleurs, la collaboration entre plusieurs utilisateurs ayant l'autorisation d'accès est également possible. Cet outil est très puissant pour l'automatisation de nombreuses tâches, en particulier dans les feuilles de calcul.

# **2. La gestion des demandes d'expertise**

# **2.1. La définition**

Une expertise concerne le traitement d'un emballage non conforme en retour de clientèle sur demande du client, à la suite d'une réclamation. En d'autres termes, quand le client remarque qu'une bouteille ou un cadre n'est pas conforme aux spécifi cations (étiquette manquante, problème de fuite, manomètre défectueux…), ou s'il a abimé l'emballage (chute, choc…), ou s'il y a un signalement de vigilance par les autorités (pharmacovigilance pour les non-conformités ayant une conséquence patient, liées aux médicaments ou matériovigilance pour les celles liées aux DM), il doit faire une demande pour que le produit soit rapatrié et fasse l'objet d'une investigation par une personne habilitée.

# **2.2. Produits concernés**

Les demandes d'expertise concernent tous les produits conditionnés dans les 3 sites de fabrication françaises :

- *-* Air médicinal,
- *-* Azote,
- *-* CO<sup>2</sup> pour culture cellulaire,
- *-* CO<sup>2</sup> pour cœlioscopie et coloscopie,
- *-* CO<sup>2</sup> avec tube plongeur,
- *-* Kalinox,
- *-* Kinox 225 ppm,
- *-* Kinox 450 ppm,
- *-* Kinox 800 ppm,
- *-* Oxygène médicinal,
- *-* Protoxyde d'azote médicinal,
- *-* Protoxyde d'azote médical cryogénique,
- *-* VasoKinox 450 ppm,
- *-* VasoKinox 800 ppm.

Elles concernent également les gaz non conditionnés en France, mais distribués en France tels que :

- *-* Argon chirurgical,
- *-* Gaz catalogue,
- *-* Gaz ophtalmique,
- *-* Gaz étalon.

# **2.3. La demande d'expertise par le client**

Lorsque le client rencontre une non-conformité sur un emballage, il peut faire une demande d'expertise à ALSF. La demande sera enregistrée et attribuée pour traitement à l'un des trois laboratoires, en fonction du département où se situe le client.

# **2.4. Le traitement de la demande**

Le flux du traitement de la demande d'expertise se déclenche dès la réception de cette dernière. Il se déroule en suivant un cheminement organisé au sein d'ALSF. Le schéma présenté dans la Figure 10 indique les différentes étapes du processus de gestion de ces réclamations.

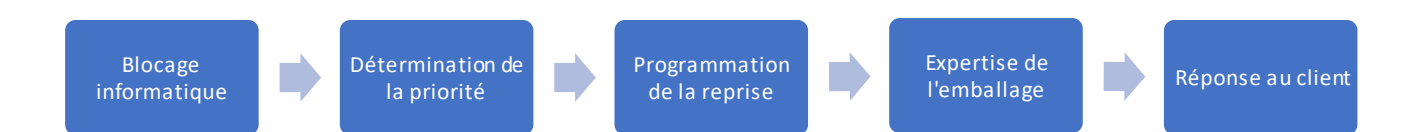

#### **Figure 10. Flux du traitementdes demandes d'expertise.**

## **2.4.1. Le blocage informatique**

Dès qu'une demande arrive, le Pharmacien doit bloquer l'emballage concerné informatiquement, en précisant le motif du blocage. Cette action est faite avec le logiciel Servitrax, un outil de traçabilité des bouteilles et cadres, développé par Air Liquide. Il permet de suivre en temps réel le statut de chaque emballage. En bloquant une bouteille, cette dernière ne peut plus être reconditionnée jusqu'à la levée du blocage. Cela impose que l'emballage soitmis de côté lors du tri une fois qu'il arrivera physiquement sur le site. Il sera ensuite stocké dans la zone « Expertise », réservée aux produits non conformes revenant de chez le client et nécessitant une expertise par le TCQ.

#### **2.4.2. La définition de la priorité**

Ensuite, le Pharmacien définitla priorité de traitement en fonction des conséquences de la non-conformité (Tableau 5). Les cas de niveau 1 sont les plus graves. En effet, il y a eu des conséquences cliniques sur le patient, ce sont des cas de pharmacovigilance (gaz médicament) ou de matériovigilance (gaz DM), nécessitant une déclaration à l'ANSM. Le numéro de la déclaration doit être associé à la demande d'expertise. Les cas de niveau 2 concernent les emballages ayant un défaut Qualité sérieux, mais n'ayant pas eu de conséquence sur le patient. Les autres cas, sans risque grave ni conséquence sur le patient, sont classés niveau de priorité 3.

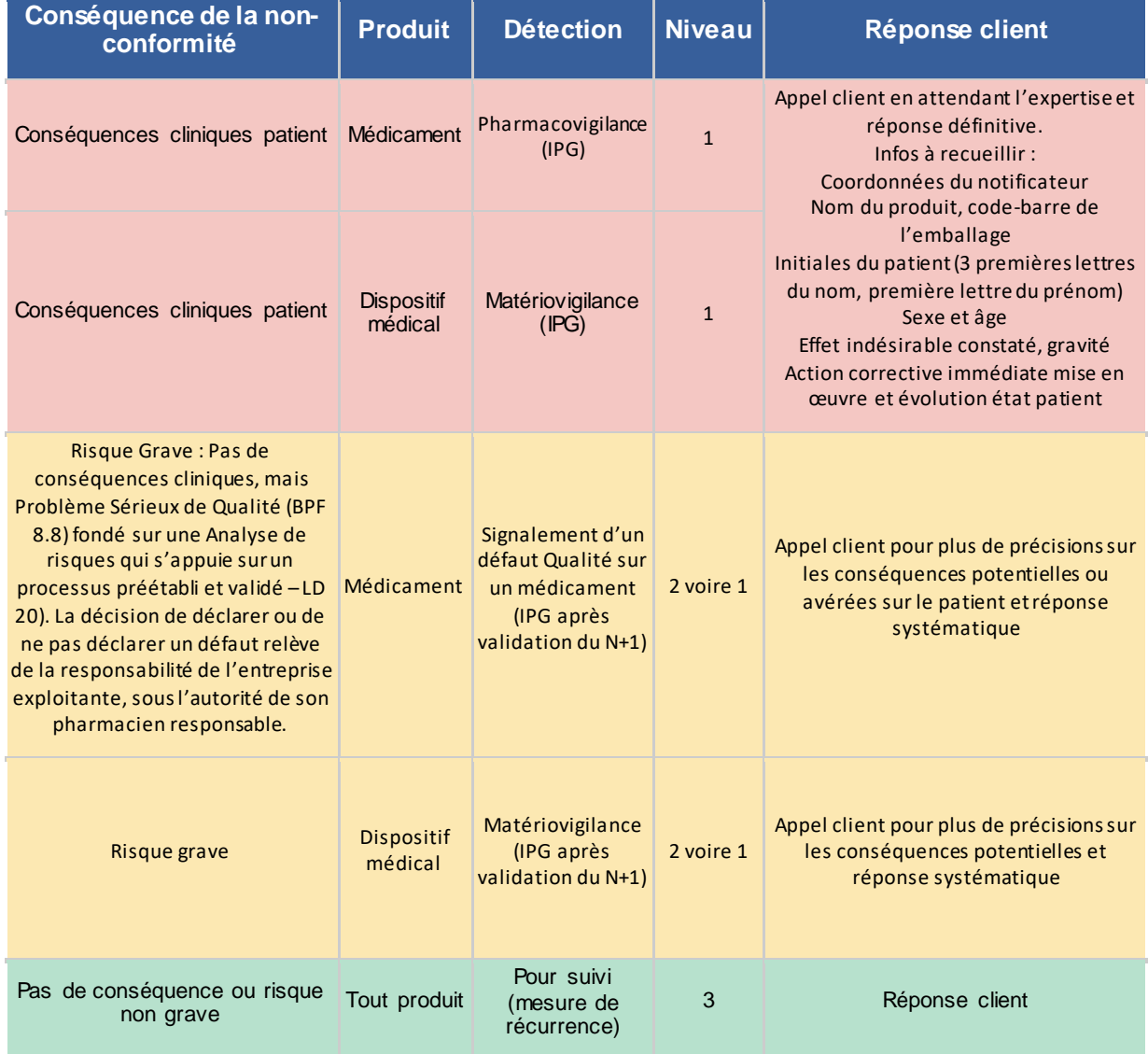

#### **Tableau 5 Priorités des expertises en fonction des conséquences des non-conformités**

## **2.4.3. La programmation de la reprise**

À la suite du blocage sur Servitrax, le service logistiquese charge de programmer une date de reprise pour l'emballage concerné. Cette date, ainsi que le numéro de commande doivent être associés à la demande d'expertise.

## **2.4.4. L'expertise de l'emballage**

Si l'emballage ne peut pas être expertisésur site, il est envoyé pour investigation chez un prestataire extérieur. Sinon les expertises sont réalisées une fois par semaine par le TCQ. À la suite de ce travail, trois cas de figure se présentent :

- si l'emballage n'est pas défectueux, il est débloqué et renvoyé en zone de tri pour reprendre son cycle,
- si l'emballage est défectueux et la remise en conformité est possible au laboratoire, il est remis en conformité puis il est débloqué et renvoyé en zone de tri pour reprendre son cycle,
- si l'emballage est défectueux et la remise en conformité n'est pas possible au laboratoire, il est mis dans la zone « Entretien, épreuve » pour être envoyé par la suite à un prestataire extérieur.

Les résultats des expertises doivent ensuite être enregistrés.

## **2.4.5. Réponse au client**

Pour finir, le Pharmacien rédige une conclusion pour le client, il doit faire un rapport d'expertise et l'envoyer au client. Une fois que le rapport est envoyé, la demande d'expertise est close.

## **2.5. Ancien système**

Auparavant, la demande se faisait par un formulaire à imprimer et à compléter manuellement par le client. Ensuite, il était envoyé par fax à ALSF. Cela avait les inconvénients suivants:

- cette action est chronophage pour le client,
- il est parfois difficile de lire ce qu'il a écrit,
- il y a parfois des problèmes de fax empêchant ou retardant la réception.

Puis, suite à sa réception par la logistique, les informations devaient être retransmises aux autres services qui ont un rôle direct (contrôle qualité, pharmacie), ce qui pouvait être source d'erreur et prolongerle temps de traitement de la demande.

Enfin, pour clôturer les expertises, les rapports étaient envoyés par courrier postal. Cette étape prenait beaucoup de temps au Pharmacien (impression du rapport, mise sous pli, envoi). Les conséquences étaient donc l'allongement du délai de réception par le client de plusieurs jours et le coût certain pour l'entreprise (papiers, enveloppes, timbres).

Par ailleurs, les services commerciaux n'étaient pas dans la boucle, donc ils n'avaient pas connaissance des réclamations de leur client, donc ils ne pouvaient pas les prendre en compte dans l'établissement de leur relation client. Le service facturation n'était, lui non plus, pas informé. De ce fait, en cas de dégradation des emballages par les clients, les réparations ne leur étaient pas facturées, ce qui créait une importante perte financière pour l'entreprise.

# **3. La mise en place de l'outil**

## **3.1. Le cahier des charges de l'outil**

## **3.1.1. Les exigences des clients**

Les clients ont besoin que la demande d'expertise puisse se faire de façon simple, c'est-à-dire qu'ils ont le moins d'action à réaliser possible pour envoyer leur réclamation. Ils souhaitent également que la demande soit prise en charge le plus rapidement possible et qu'à la fin de l'expertise un rapport leur soit envoyé au plus vite.

#### **3.1.2. Les exigences de l'entreprise**

Le groupe Air Liquide Santé France a besoin que l'outil soit utilisable par les 3 laboratoires de production afin d'avoir un système harmonisé et plus facilement gérable. Il faut également qu'il soit facile à prendre en main et rapide à utiliser par chaque service concerné afin de ne pas complexifierleurs tâches. L'outil conçu doit par ailleurs être robuste, de sorte qu'il puisse perdurer dans le temps et être utilisé à long terme. Enfin, il doit posséder une fonctionnalité permettant de suivre les indicateurs clés de performance ou Key Performance Indicator (KPI) pour aider dans l'amélioration continue du système Qualité.

## **3.1.3. Les exigences réglementaires**

Les exigences réglementaires à respecter pour le développement de cet outil sont celles des BPF détaillées dans la partie II. Le Tableau 6 reprend l'applicabilité de chaque règle est donné.

| <b>Titre</b>                | Applicabilité                                                               |
|-----------------------------|-----------------------------------------------------------------------------|
| 2.1. Gestion des risques    | Oui, la mise en place de l'outil entraine des risques. Ils doivent être     |
|                             | analysés et une procédure de gestion des risques élaborée                   |
| 2.2. Personnel              | Oui, du personnel va utiliser l'outil. Il doit être formé et habilité à son |
|                             | utilisation                                                                 |
| 2.3. Fournisseurs et        | Non, l'outil est développé en interne                                       |
| prestataire                 |                                                                             |
| 2.4. Validation             | Oui, l'outil est un système informatisé, il doit être validé                |
| 2.5. Données                | Oui, l'outil possèdera des étapes de transfert de données, l'intégrité      |
|                             | de ces dernières doit être assurée                                          |
| 2.6. Contrôle d'exactitude  | Oui, des données critiques seront saisies manuellement, leur                |
|                             | exactitude devra être garantie                                              |
| 2.7. Stockage des données   | Oui, les données seront stockées, leur intégrité, leur exactitude et leur   |
|                             | accessibilité devront être assurées                                         |
| 2.8. Sortie imprimée        | Oui, les données pourront être imprimées, mais elles n'impactent pas        |
|                             | la libération de lot donc la partie concernant les données nécessaires      |
|                             | à la libération de lot n'est pas applicable                                 |
| 2.9. Traçabilité des        | Oui, ces données ont un impact BPF, un historique des modifications         |
| modifications               | ou suppressions des données devra être disponible                           |
| 2.10. Maitrise des          | Oui, une procédure détaillant les changements à réaliser dans l'outil       |
| changements et de la        | en cas de mise à jour devra être rédigée                                    |
| configuration               |                                                                             |
| 2.11. Évaluation périodique | Oui, un plan de vérification périodique du bon fonctionnement de            |
|                             | l'outil devra être élaboré                                                  |
| 2.12. Sécurité              | Oui, l'accès au système devra être sécurisé                                 |

**Tableau 6. Exigences réglementaires à respecter pour le développement de l'outil de gestion des expertises**

**Suite Tableau 7. Exigences réglementaires à respecter pour le développement de l'outil de gestion des expertises**

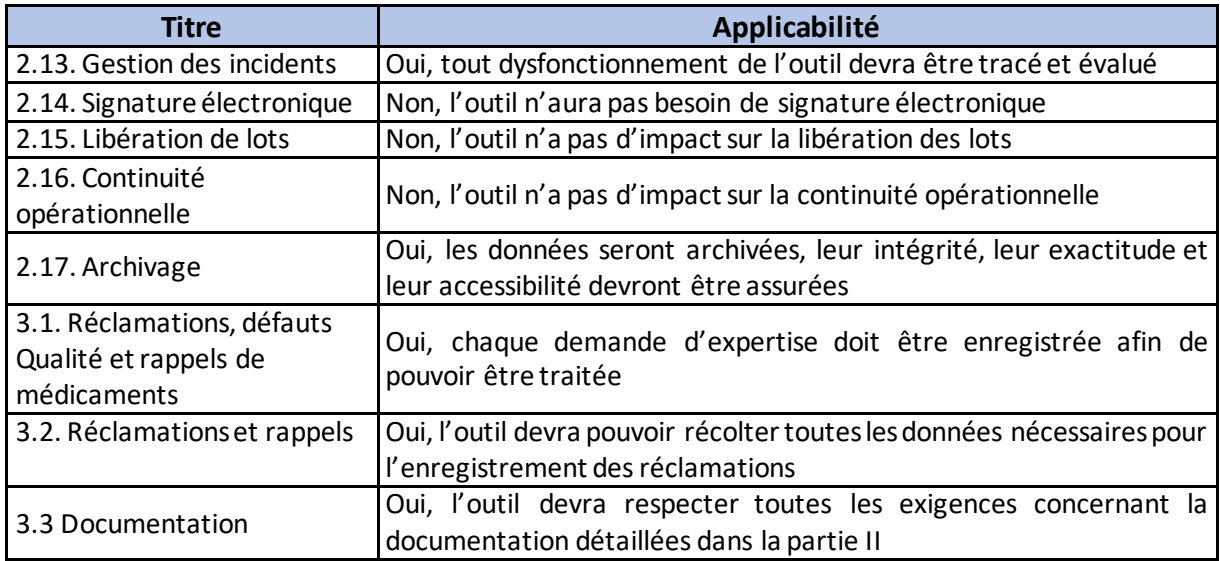

# **3.2. La méthode**

La méthode utilisée pour le développement de l'outil (Figure 11) est détaillée cidessous :

Le cahier des charges est tout d'abord examiné en relevant les points critiques et en réalisant une analyse préliminaire des risques (APR). Ensuite un prototype de l'outil est créé en tâchant de répondre à toutes les spécifications de la demande et en automatisant au maximum, avec seulementles formules, sans script. Si les exigences du cahier des charges ne sont pas atteintes, alors l'élaboration d'un script est mise en œuvre. La rédaction se fait étape par étape. Entre chaque étape un test est réalisé pour vérifier le bon fonctionnement de la partie écrite.

Une fois que l'outil répond à toutes les attentes de la demande, une validation est réalisée. Puis, suite à sa validation, des procédures d'utilisation, contenant les modalités d'utilisation et le mode d'emploi du système ainsi que les modifications à réaliser en cas de besoin, sont rédigées, vérifiées et approuvées.

Pour finir, certains utilisateurs sont formés et habilités à son utilisation. Ce sont les seuls à avoir l'accès à la modification du fichier. Les autres personnes concernées par les données contenues dans le système ne possèdent que l'autorisation à la lecture seule. L'outil n'est pas accessible pour toute autre personne. Ce système de gestion des accès est un dispositif intégré par Google Suite.

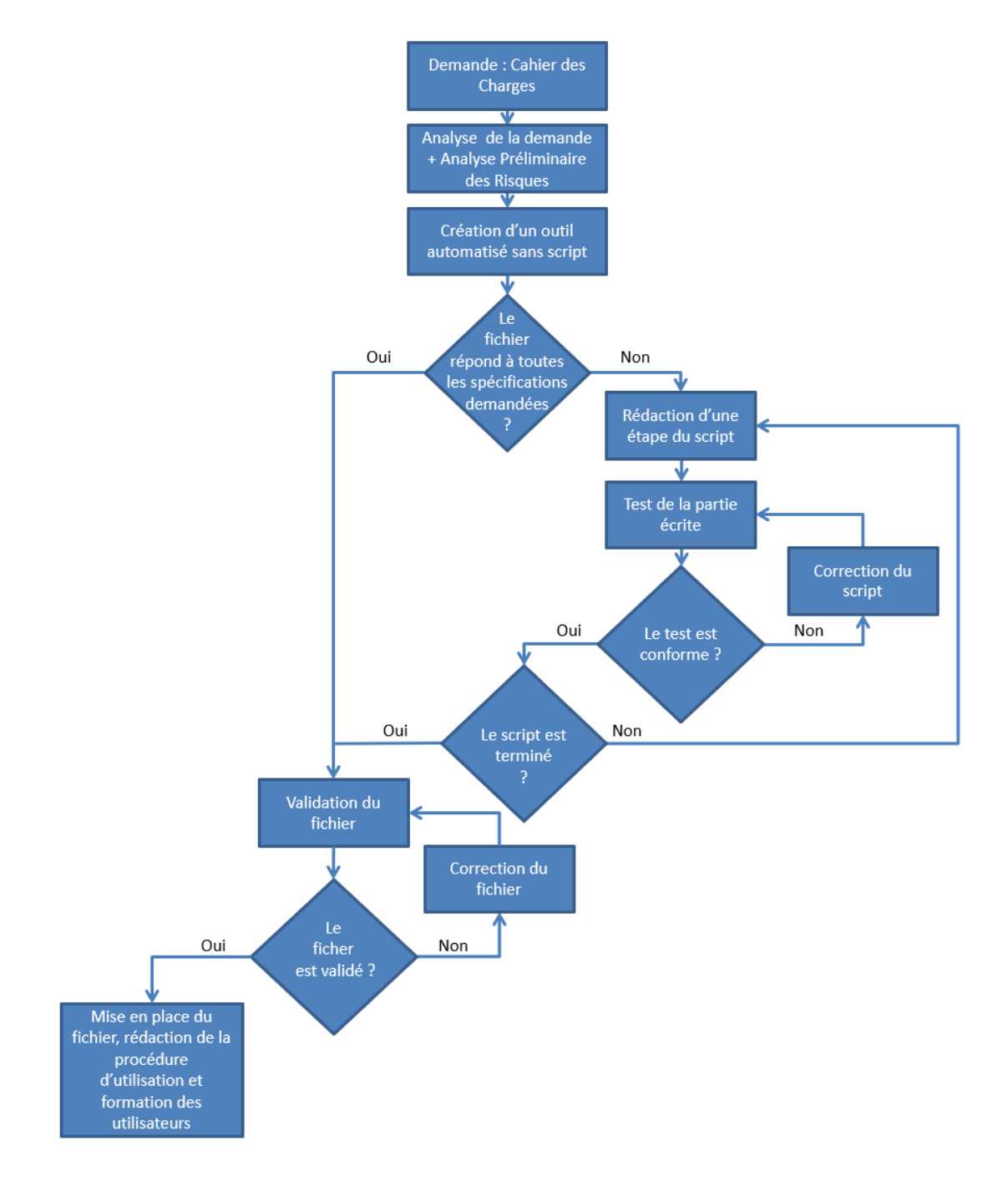

**Figure 11.Schéma de la méthode pour le développement de l'outil de gestion des expertises.** Logigramme de la méthode suivie lors du développement de l'outil de gestion des expertises. Il se lit dans le sens des flèches. Chaque rectangle est une étape décrite à la page précédente. Chaque losange représente une phase de questionnement, en fonction de la réponse (oui ou non), l'étape suivante varie.

# **3.3. L'analyse des risques**

Dans le contexte de la mise en place de l'outil de gestion des expertises, cette étape a pour objet d'évaluer les risques critiques au sens réglementaire en référence aux BPF et aux sens fonctionnels au travers des processus déclinés, afin de préciser le périmètre de validation et de le circonscrire de façon ordonnée et échelonnée. Elle consiste à :

- *-* déceler les points « à risques » des processus mis en place,
- *-* procéder à un arbitrage entre les fonctions critiques à tester, et les fonctions non critiques ne nécessitant pas un niveau d'investigation aussi approfondi en fonction du risque encouru (Tableau 7).

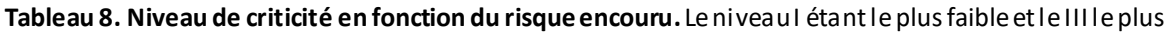

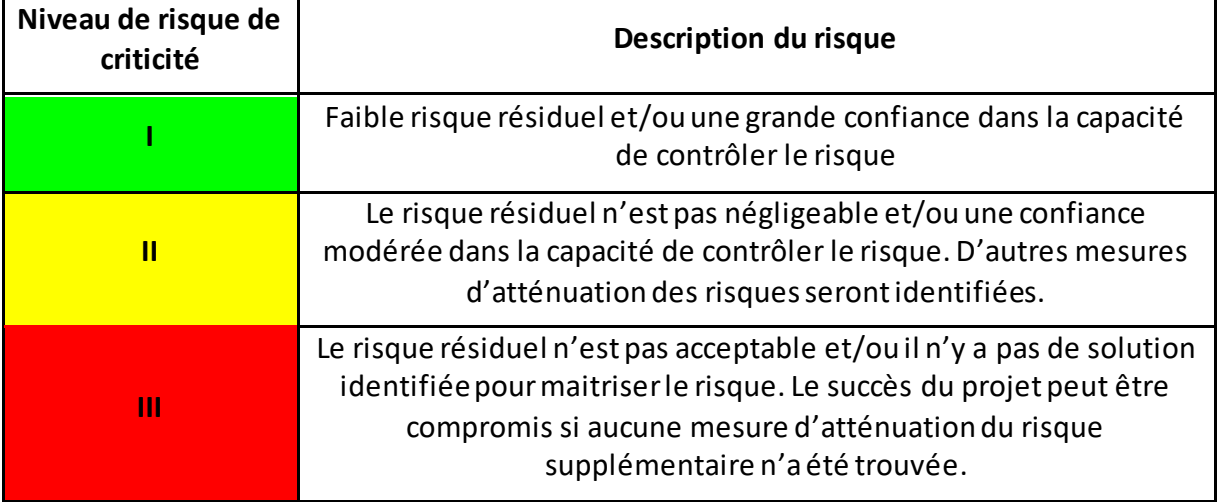

élevé

L'analyse des risques est une étape clé du processus de validation, car il va définir le contenu des documents de validation et orienter l'effort de validation. Il se fait en 2 phases. La première est un brainstorming général qui va chercher à identifier les éléments à risque à travers les différents processus (Figure 12). Cette figure est la « marguerite » du projet, le centre de la fleur se trouve le projet, et tout autour sont rattachés les différents processus existants. Durant cette phase, chaque processus va être étudié, les risques de la réalisation du projet identifiés pour chacun d'eux vont être notés dans les pétales correspondants.

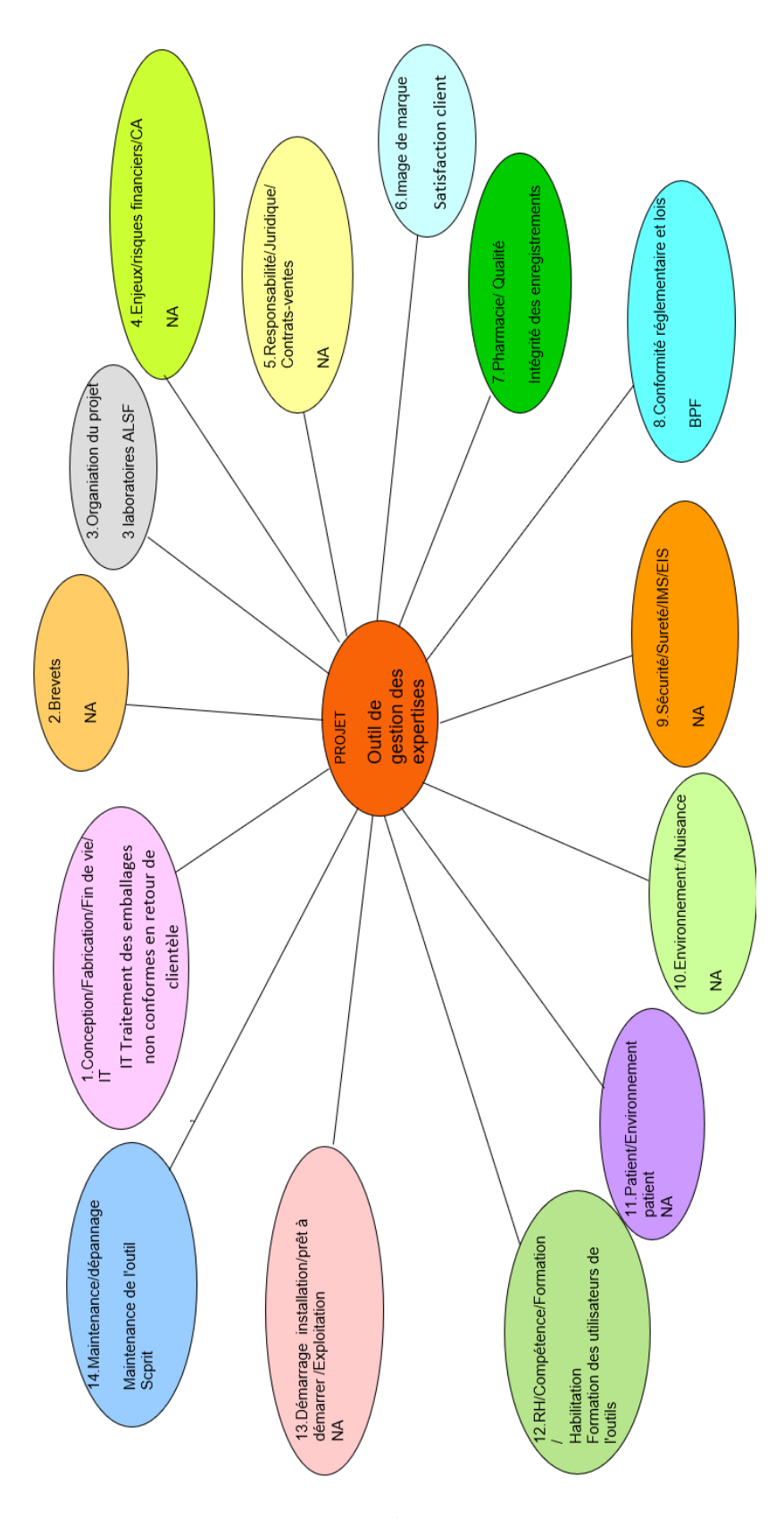

**Figure 12.Marguerite du projet de la mise en place de l'outil de gestion des expertises.** Le projet est le centre de la marguerite. Les pétales sont les différents processus. Les risques identifiés pour chaque processus sont notés dans les pétales correspondants.

La seconde phase consiste à évaluer les risques identifiés et déterminer les mesures d'atténuation permettant de diminuer ou d'éliminer ces risques (Tableau 8). Pour cela, il faut commencer par reprendre les éléments craints (risques) identifiés à la phase précédente. Puis déterminer ce qui pourrait causer leur survenue et estimer leurs conséquences. Ensuite, vérifiers'il y a des éléments pouvant les aggraver avant de leur attribuer une criticité. Enfin, il faut chercher des actions pouvant être mises en œuvre afin de réduire ces risques et finirpar redistribuer une criticité en fonction de ces éléments.

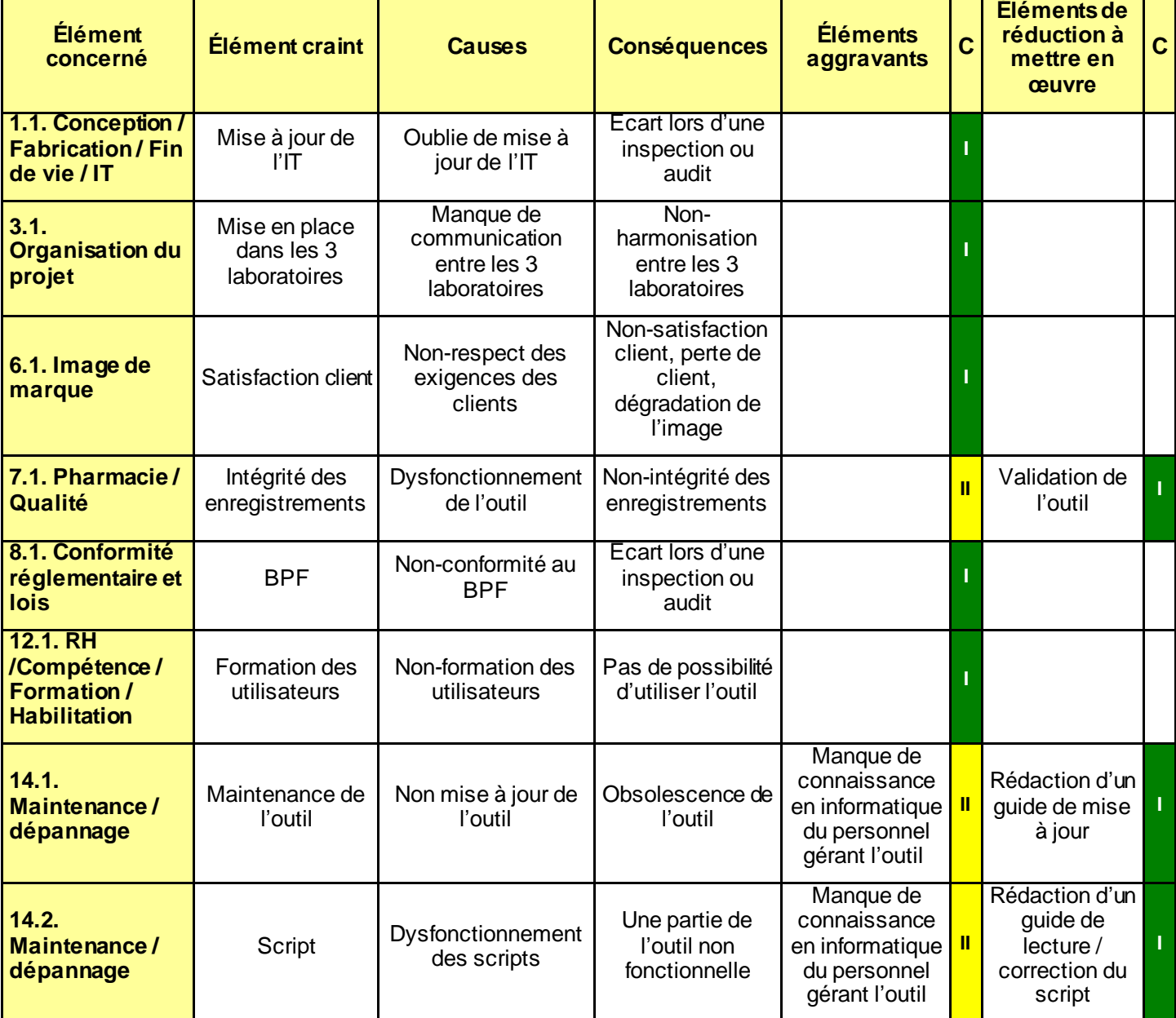

#### **Tableau 9. Évaluation des risques et détermination des criticités**

# **3.4. L'outil créé**

## **3.4.1. La description de l'outil**

Cet outil, créé en utilisant différentes applications disponibles sur Google Suite, permet d'assurer la gestion, l'enregistrement et le suivi des demandes d'expertise provenant des clients. Il est composé de :

- un Google Forms : **demande de reprise d'un emballage pour expertise,**
- un Google Sheets: **Tableau National Expertises,**
- un script : **Script Expertise, ,**
- un Google Docs : **Rapport d'expertise vierge**
- un Google Sheets: **KPI expertises.**

## **3.4.2. La demande de reprise d'un emballage pour expertise**

Le formulaire permet aux clients de faire directement leur demande d'expertise en ligne. Les demandes sont transférées automatiquement et instantanément aux laboratoires ALSF. Les informations recueillies sont :

- les nom, prénom et fonction du demandeur,
- les coordonnées (adresse mail, n° de téléphone et nom de l'établissement),
- l'emballage concerné (gaz, capacité, code-barre, présence d'opercule de garantie),
- la nature de la réclamation (défaut constaté, conséquence sur le patient ou non).

L'ensemble de ces données est nécessaire pour l'enregistrement de la demande comme l'exigent les BPF. Selon la localisation du client, la demande d'expertise est attribuée à l'un des trois laboratoires.

## **3.4.3. Le Tableau National Expertises**

Il s'agit d'un tableau permettant l'enregistrement et le suivi des demandes d'expertise et de leur traitement en temps réel. Chaque demande d'expertise est redirigée automatiquement vers le laboratoire concerné. Il est composé de 10 onglets:

- *-* Réponses au formulaire : onglet regroupant toutes les demandes des clients au cours de l'année,
- *-* Read me : mode d'emploi de l'utilisation du « Tableau National Expertises »,
- *-* Bonneuil, Nantes et Venissieux : 3 onglets regroupant toutes les demandes d'expertise concernant respectivement lelaboratoire de Bonneuil-sur-Marne, de Nantes et de Vénissieux ainsi que le suivi de leur traitement,
- *-* Synthèse Bonneuil, Synthèse Nantes et Synthèse Vénissieux : 3 onglets synthétisant le suivi de la réalisation des expertises de l'année\*, concernant respectivement le laboratoire de Bonneuil-sur-Marne, de Nantes et de Vénissieux,
- Synthèse Nationale : onglet synthétisant le suivi de la réalisation des expertises de l'année (voir ci-après), concernant les trois laboratoires ALSF,
- *-* Liste : liste des données nécessaires pour la redirection automatique des demandes d'expertise vers le laboratoire concerné et listes des valeurs nécessaires pour la validation intégrée des données,
- *-* Guide Investigation : Aide-mémoire pour les TCQ pour les actions à réaliser lors des expertises en fonction du type de défaut.

\*Le suivi de la réalisation des expertises de l'année permet de suivre l'activité au cours du temps et donc de connaitre :

- *-* le taux d'expertises reçus par priorité et par mois,
- *-* le suivi des clôtures par mois,
- *-* le taux d'expertises par type d'emballage,
- *-* le taux de défauts confirmés / non confirmés,
- *-* le taux de détériorations client,
- *-* le ratio Expertises / Production.

## **3.4.4. Le script Expertise**

Le script est composé de 2 fonctions. Le premier, « createDocument » va permettre la génération automatique d'un ou plusieurs rapports d'expertise sous format .docs et leur enregistrement sous Drive après avoir cliqué sur un bouton et renseigner leur numéro de ligne dans le Tableau National Expertise. Quant au second, « convertPDF sendMail », il va permettre la conversion des rapports vers un format .pdf puis leur envoie automatique par mail aux clients ainsi qu'aux différents services concernés après avoir cliqué sur un autre bouton et indiqué les lignes des expertises concernées.

## **3.4.5. Le rapport d'expertise vierge**

C'est un document composé de textesfixes, qui seront communs à tous les rapports, et de codes champs pouvant se compléter automatiquement. Ces codes sont entre ## ##. A l'aide d'un programme, ils peuvent être reconnus et être remplacés en fonction des données propres à chaque expertise. Il constitue ainsi le modèle vierge des rapports d'expertise (Figure 13).

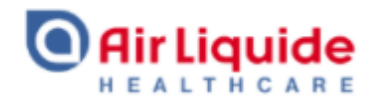

# RAPPORT D'EXPERTISE - N/Réf : ##NExpertise##

Version : 02 du 01/02/2019

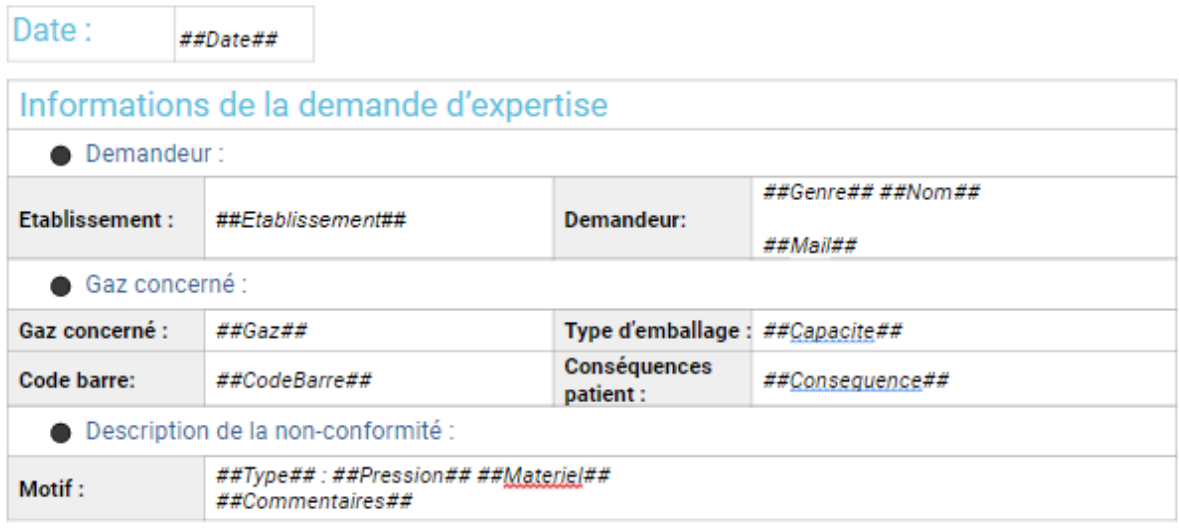

# Résultats de l'expertise

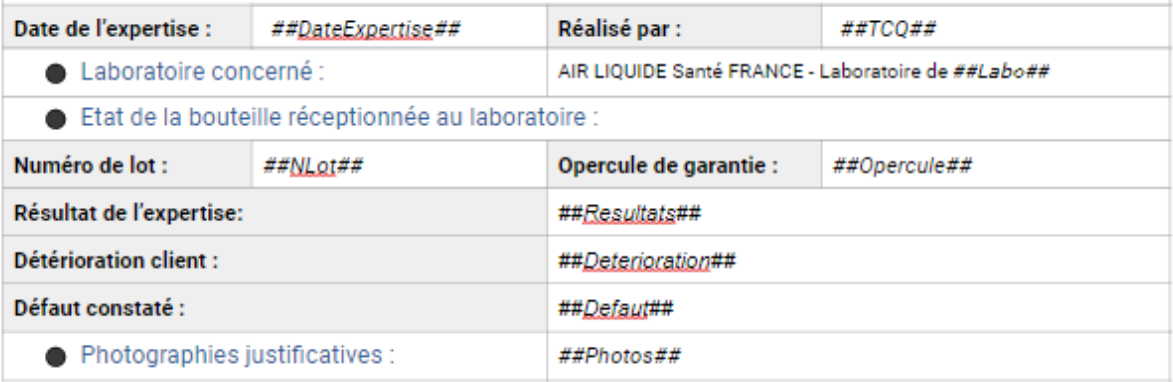

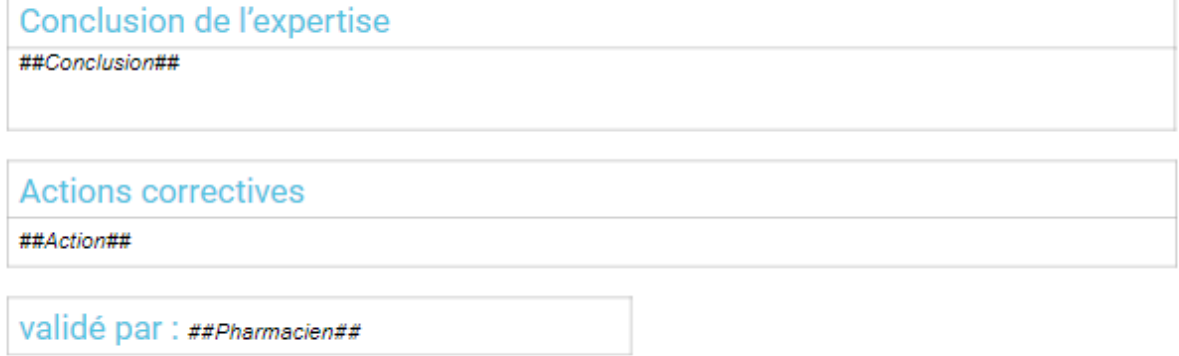

**Figure 13.Modèle du rapport d'expertise.** Les textes entre ## ## sont des codes champs permettant le remplissage automatique des rapports avec les informations extraites du tableau des expertises.

#### **3.4.6. Le KPI Expertises**

Il s'agit d'un tableau permettant de regrouper l'ensemble des demandes d'expertise traitées en temps réel afin d'avoir le suivi des tendances et des fréquences des différents défauts rencontrés, par types de gaz et par laboratoire. Il est composé de 3 onglets « Nantes », « Bonneuil » et « Vénissieux » qui récupèrent automatiquement les données des expertises de chaque laboratoire du « Tableau National Expertises » et d'un onglet par type de gaz et par laboratoire synthétisant toutes les non-conformités enregistrées aux expertises. Ce tableau permet de détecter plus facilement et plus rapidement la survenue de défauts récurrents, ce qui va aider le Pharmacien à prendre des décisions de mettre en œuvre plus précocement des d'actions afin de réduire leur survenue.

#### **3.4.7. Le schéma de principe**

La Figure 14 synthétise les étapes automatisées de l'outil créé, tout au long du flux de gestion d'expertise. Elles sont au nombre de 5, explicitées ci-après.

Lors de l'**étape n°1**, le client effectue la demande d'expertise via le Google Forms (a). Ce dernier transfert instantanément les données recueillies vers le Tableau National Expertises (b). Cette étape permet d'enregistrer la réclamation et déclencher le flux de gestion d'expertise.

L'**étape n°2** se déroule en simultané de toutes nouvelles entrées de données dans le Tableau National Expertises. En effet, elles sont envoyées automatiquement vers le tableau KPI expertises (c) pour avoir une synthèse permettant de suivre les fréquences et les tendances des différents défauts ayant entrainé une demande d'expertise qui seront étudiés par le Pharmacien afin de mettre en œuvre des actions permettant de réduire leur survenue et de surveiller l'efficacité de ces actions.

L'**étape n°3** se passe une fois que toutes les données concernant l'expertise sont saisies dans le tableau des expertises (informations sur la reprise, sur l'expertise et la conclusion pour le client) et vérifiées, le Pharmacien utilise la première fonction du script (d) afin de générer et d'enregistrer le rapport d'expertise à partir des données du tableau grâce au modèle vierge (e). Le rapport se créé tout seul, en quelques secondes, cela évite de devoir copier-coller manuellement toutes les informations et donc supprime une source potentielle d'erreur.

Après relecture du rapport et l'ajout des photos si nécessaires, se fait l'**étape n°4**. Le Pharmacien utilise la seconde fonction du script afin de convertir le rapport d'expertise sous format .docs en format .pdf (f). Cette conversion se fait également en quelques secondes après le clic d'un bouton.

L'**étape n°5** se déroule instantanément après la précédente. En effet, la même fonction va, par la suite, envoyer directement le rapport PDF par mail (g) aux clients ainsi qu'aux différents services concernés.

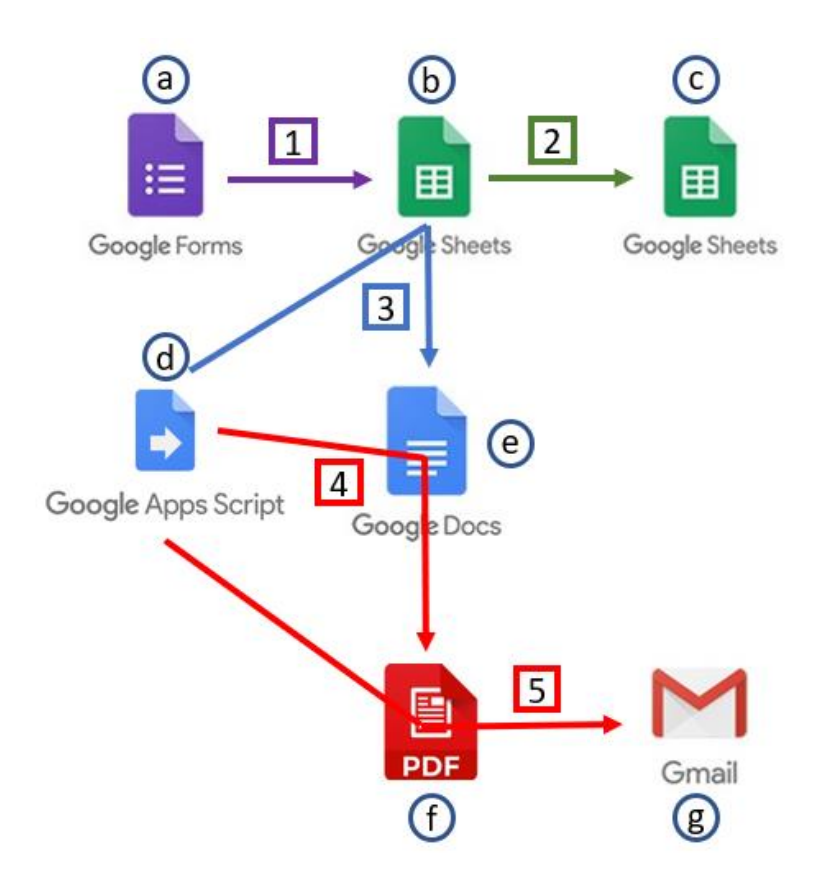

**Figure 14.Schéma de l'architecture de l'outil de gestion des expertises.** Chaque couleur représente une opération automatisée. a : DEMANDE DE REPRISE D'UN EMBALLAGE POUR EXPERTISE. b : Tableau National Expertises. c : KPI expertises. d : script expertise. e : template vierge. f : rapport PDF. g : Gmail. 1 : Transfert des données recueillies. 2 : Transfert vers le tableau de suivi. 3 : Génération du rapport .docs. 4 : Conversion en rapport PDF. 5 : Envoie par mail au client

# **3.5. La validation**

Dans le cadre de la validation de l'outil, le bon fonctionnement de chaque composant doit être testé. De plus, il est important de vérifier l'intégrité des données transférées entre chaque fichier. Les principales fonctionnalités de l'outil de gestion des expertises sont :

- *-* le recueil des demandes d'expertise des clients avec toutes les informations nécessaires,
- *-* l'enregistrement et suivi des demandes d'expertise et de leur traitement,
- *-* la génération automatique des rapports d'expertise et leur envoie,
- *-* le suivi des tendances et fréquences des différents défauts entrainant une demande d'expertise.

Afin de pouvoir réaliser la validation, il a été nécessaire de rédiger plusieurs documents : un plan de validation, un plan de test, un protocole de validation, des fiches de test, des fiches d'anomalie et un rapport de validation.

Le **plan de validation** est un document permettant de définir et de planifier les activités à réaliser, les documents à utiliser, les responsabilités et les ressources associées aux étapes de validation de l'outil de gestion des expertises. Ce document est applicable au site ALSF de Nantes, Bonneuil et Vénissieux.

Le **plan de test** est un document qui permet de faire le lien entre les tests de validation et les risques relevés lors de l'analyse des risques. Chaque test est caractérisé par un code permettant de l'identifier dans les fiches de test et lors de leur réalisation (Tableau 9).

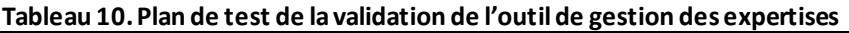

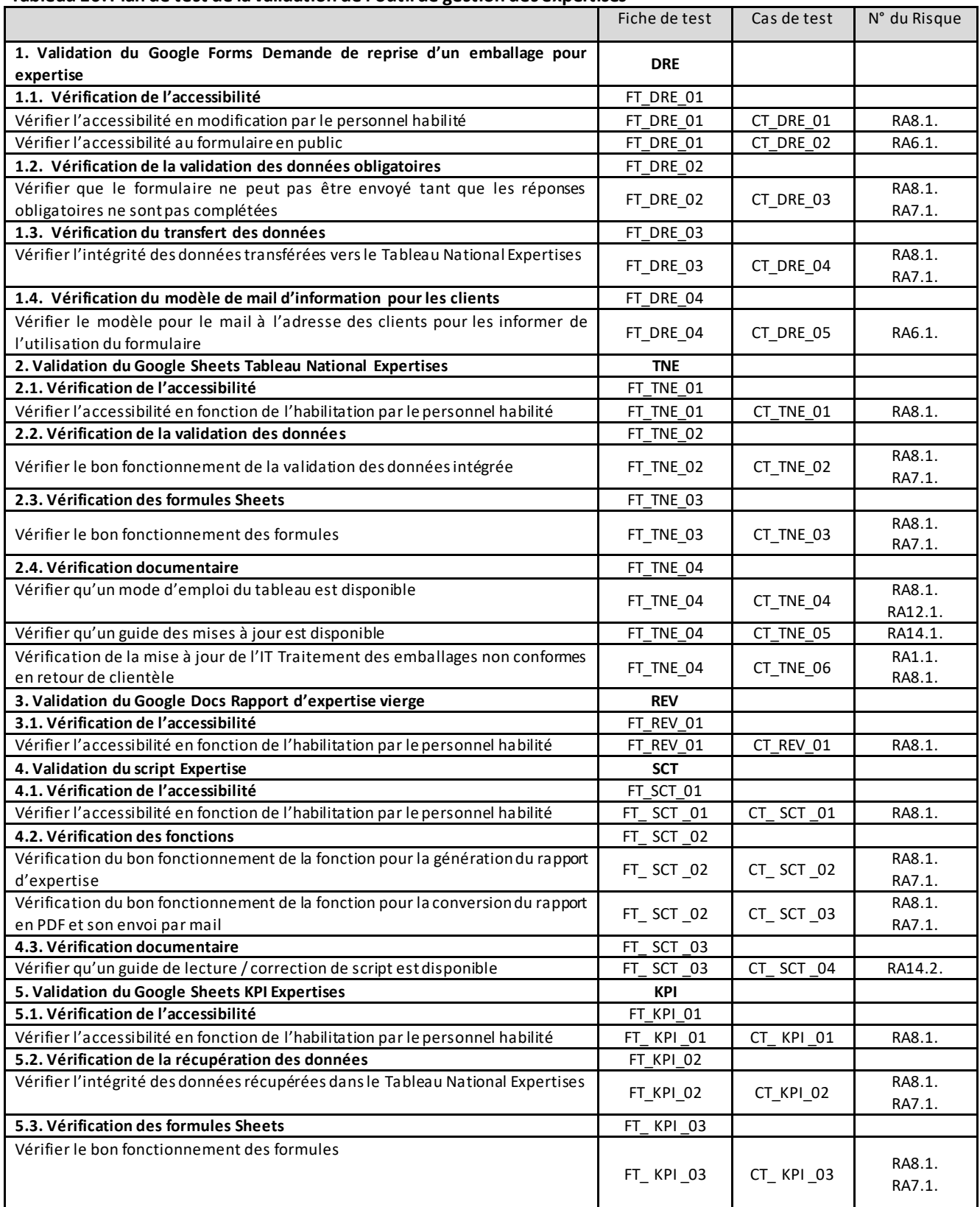

Le **protocole de validation** est un document décrivant l'organisation générale des tests de validation. Il définit également les contrôles nécessaires à la démonstration de la conformité de l'outil, indique les critères d'acceptation et détermine le regroupement des différents cas de tests dans des fiches de tests.

Les **fiches de tests** sont les documents permettant de décrire le déroulement de chaque test et d'enregistrer leur résultat. En cas de non-conformité à l'exécution d'un test, elle doit être impérativement enregistrée sur une **fiche d'anomalie**. Chaque non-conformité doit être traitée avant de pouvoir clôturer la fiche de test.

Le **rapport de validation** est le document qui décrit les résultats obtenus lors de l'exécution du protocole de validation. Il constitue la synthèse du déroulement des tests de validation exécutés ainsi que des non-conformités identifiées et analysées. Ce rapport établit le niveau de satisfaction des critères d'acceptation listés dans le protocole de validation et statue sur la validation effective du système.

# **3.5. L'utilisation de l'outil**

L'outil de gestion des expertises est utilisé par différentes entités. Chaque utilisateur se sert de fonctionnalités différentes. L'accès aux différents éléments de l'outil dépend du degré d'habilitation de la personne, que sont principalement le client, le TCQ, le Pharmacien. Cependant, d'autres services d'ALSF peuvent aussi y avoir accès.

## **3.6.1 Par le client**

Le client n'a accès qu'au formulaire Google Forms de l'outil. Il l'utilise pour faire la demande d'expertise quand il a détecté une non-conformité sur l'un des emballages. Pour cela il remplit le questionnaire et renseigne toutes les données qui lui sont demandées.

## **3.6.2 Par le TCQ**

Le TCQ est informé de l'arrivée d'une nouvelle demande d'expertise par le système. Il peut voir que l'emballage a bien été bloqué, ainsi que de connaitre la date estimée de son arrivée et la priorité de son expertise. Puis, suite à la réalisation de son examen, le TCQ renseigne dans le Tableau National Expertisesl'ensemble des informations suivantes:

- *-* la date de l'expertise,
- *-* le numéro de lot de l'emballage concerné,
- *-* la présence de système d'inviolabilité à la réception de l'emballage,
- *-* la présence de photos prises lors de l'expertise,
- *-* le défaut constaté,
- *-* si le défaut est dû à une détérioration du client,
- *-* les actions mises en place,
- *-* lesrésultats de l'expertise.

#### **3.6.3 Par le Pharmacien**

Le Pharmacien utilise l'outil pour être informé de l'arrivée d'une nouvelle demande d'expertise et savoir quel emballage il doit bloquerdans Servitrax. Une fois le blocage réalisé, il peut en informer directement les autres utilisateurs à travers le Tableau National Expertise. De plus, il va indiquer le niveau de priorité de l'expertise à réaliser.

Une fois l'investigation menée, cet outil lui permet d'apprendre que l'expertise a bien été réalisée et d'en connaitre les résultats. Après leur vérification, le Pharmacien va pouvoir générer, enregistrer et envoyer le rapport de l'expertise au client ainsi qu'aux différents services concernés en utilisant le script.

Pour finir, il peut se servir de l'outil afin de suivre et d'analyser la récurrence des défauts avec le tableau KPI Expertises. Cela permet de l'aider à prévoir la mise en place d'actions correctives ou préventives afin de réduire voire d'éliminer les défauts les plus fréquents.

#### **3.6.4 Par autres services**

Le service logistique utilise l'outil pour être informé de l'arrivée d'une nouvelle demande d'expertise. Cela leur permet de programmer une reprise de l'emballage concerné. Il renseigne par la suite la date de reprise, ainsi que le numéro de commande dans le Tableau National Expertises.

Le service commercial est informé par les mails envoyés automatiquement afin de prendre en compte les demandes d'expertise pour améliorer la relation avec le client. En cas de détérioration de la part du client, le service facturation est également informé par mails afin de facturer le client. Ces deux derniers services ont accès au Tableau National Expertises en consultation pour avoir des informations complémentaires au rapport.

# **4. Les retours d'expérience**

Suite à la mise en place de l'outil, des retours des différents utilisateurs ont été recueillis. Ils ont été très positifs et sont résumés ici.

## **4.1. Par les clients**

Pour la majorité des clients, la mise en place du formulaire informatisé en ligne est bien plus pratique que l'ancien système. Il leur permet de faire leurs demandes bien plus vite et plus facilement. En effet, auparavant ils devaient retrouver le formulaire, l'imprimer et le compléter manuellement avant de le faxer à ALSF. Cela leur prenait beaucoup de temps alors qu'aujourd'hui la demande peut être faite en moins de 5 minutes.

De plus, leurs demandes sont traitées plus rapidement et plus efficacement, en effet la réception des demandes est instantanée, il n'y a plus besoin d'attendre qu'une personne aille récupérer les fax. Par ailleurs, il n'y a plus à décrypter ce qui est écrit sur les formulaires pour retranscrire les données nécessaires.

Enfin, ils reçoivent un rapport par mail dès que l'expertise est réalisée et que les résultats sont vérifiés, ce qui n'était pas le cas auparavant, où les rapports étaient envoyés par courrier postal, ce qui rallongeait le délai de réception de plusieurs jours.

## **4.2. Par les TCQ**

Pour les TCQ, l'outil est pratique et simple à utiliser pour l'enregistrement des résultats suite à leurs investigations. Cependant, pour eux, il n'y a pas de gain de temps significatif, en effet pour le traitement d'une expertise, la majorité de leur temps est consacrée à la réalisation de l'investigation, opération non automatisable.

#### **4.3. Par les Pharmaciens**

Pour les Pharmaciens, le principal intérêt est le gain de temps considérable, notamment avec l'utilisation du script. En effet avec l'ancien système, le Pharmacien devait réaliser 10 actions pour le traitement d'un courrier expertise. La durée de traitement avec cette méthode était comprise entre 10 minutes et 15 minutes. Or généralement, plusieurs expertises sont réalisées en une fois, ainsi générer tous les rapports et envoyer tous les courriers était une activité particulièrement chronophage.

Avec ce script, le Pharmacien n'a besoin que de 3 actions pour la génération et l'envoi des rapports d'expertise au client, ce qui ne prend plus qu'environ 2 minutes. En effet, il suffit de cliquer sur « Générer le rapport d'expertise » pour exécuter la première fonction du script. Ensuite, après avoir relu les rapports générés et ajouté les photos, si besoin, il ne reste plus qu'à cliquer sur « Génération du PDF et envoie du mail » pour lancer la seconde fonction et clôturer la demande. Par ailleurs, cette méthode permet également de traiter plusieurs expertises en une seule fois. En se basant sur le nombre total d'expertises réalisées en 2019 (1191) et en considérant qu'en moyenne un rapport d'expertise était traité en 12 minutes avec l'ancienne méthode contre 2 minutes avec le nouvel outil, le gain de temps constaté est estimé à : 1191  $\times$  (12 – 2) = 11910 minutes = 198,5 heures gagnées par an.

Par ailleurs, ils considèrent que cet outil renforce la communication interservices et favorise le suivi dans le traitement des réclamations clients concernant le produit fini, en effet tous les services concernés sont dans la boucle, ont accès aux mêmes informations et peuvent communiquer entre eux directement pour obtenir des renseignements manquants. Avec le début de la facturation des clients ayant endommagé les emballages, une réduction des demandes d'expertise a également été constatée.
De plus, le fait que l'outil donne une synthèse permettant de suivre les fréquences et les tendances des différents défauts ayant entrainé une demande d'expertise les aide à prendre des décisions sur des actions à mettre en place ainsi qu'à évaluer l'efficacité de ces actions.

Cependant, ils ont également remonté leur crainte par rapport à l'utilisation d'un script. En effet, bien que les documents d'aide à la lecture de script et de guide pour les modifications à réaliser ont été rédigés et mis à disposition, les Pharmaciens ne s'estiment pas pouvoir corriger le code en cas de problème lié à ce dernier.

### **4.4. Par les autres services**

Pour le service logistique, ils n'ont plus besoin de récupérer les fax pour chaque demande. De plus, ils n'ont plus besoin de transmettre les informations aux Pharmaciens puisqu'elles sont rentrées automatiquement. Maintenant, ils n'ont plus qu'à programmer la date de reprise de l'emballage à expertiser, puis entrer cette date ainsi que le numéro de commande dans le Tableau National Expertise, ce qui leur fait gagner beaucoup de temps.

Pour le service commercial, leur ajout dans la boucle du flux direct des expertises avec cet outil est un grand plus pour eux. Cela favorise grandement leur relation avec les clients, en effet ils ont accès directement à leur réclamation et peuvent ainsi s'en servir pour proposer de nouveaux services ou d'en améliorer d'autres.

Pour le service facturation, cet outil leur permet d'obtenir des informati ons nécessaires pour la facturation des emballages détériorés par les clients facilement. Initialement, les réparations n'étaient pas facturées, donc cela leur rajoute du travail en plus, mais c'est un gain financier pour l'entreprise.

### **Conclusion**

Mener des actions centrées sur les clients est devenu une stratégie adoptée par de plus en plus d'entreprises [44]. Satisfaire leurs attentes au plus vite donne un réel avantage concurrentiel. Ainsi, aujourd'hui, mettre en place des outils permettant de faciliter le traitement des demandes de la clientèle est un besoin nécessaire.

Dans ce contexte, améliorer les relations est devenu un enjeu stratégique dans lequel l'automatisation des actions peut jouer un rôle important. Aujourd'hui, l'automatisation est une méthode pouvant s'appliquer dans presque tous les domaines et tous les services. Elle permet de réduire significativement la quantité de tâches manuelles. Cela apporte de nombreux intérêts pour les entreprises, notamment l'amélioration de l'efficacité et de la qualité du travail ainsi que les conditions de travail. Elle permet également d'ouvrir de nouvelles perspectives.

Malgré tout, le passage à l'automatique n'est pas sans risque. En effet, l'utilisation des automates n'est pas sans failles, il peut y avoir des problèmes de coordination Hommemachine résultant d'un mésusage, ou alors une dégradation du système lui-même [29]. De plus, automatiser un processus entraine de nombreux changements donc il faut en prévoir les conséquences. Afin de diminuer leur probabilité de survenue et de réduire leur criticité, les risques doivent toujours être préalablement identifiés et analysés. Un système de gestion des risques doit être mis en place tout le long de la vie de l'outil.

La conception et la mise en place de système automatisé sont également soumises à de nombreuses contraintes réglementaires, surtout pour les industries pharmaceutiques. En effet, il y a beaucoup de textes normatifs à respecter, et plus particulièrement les BPF en France. Rien que dans ce guide, pour un outil digitalisé, il faut à minima répondre aux exigences de l'annexe 11, puis en tenant compte de ses fonctions principales, il peut être exposé aux règles d'autres chapitres.

Cette thèse s'appuie sur l'exemple du développement de l'outil de gestion des expertises d'Air Liquide Santé France. Il s'agit ici de la mise en place d'un système composé d'un ensemble de fichiers connectés, permettant le traitement, le transfert et l'enregistrement automatique de données. Elle a pu montrer les nombreux bénéfices que le déploiement d'un système automatisé a pu apporter, tels que le gain de temps, la réduction des erreurs et l'amélioration de la communication au sein de l'entreprise. Ceci a été effectué en tenant compte desrisques, tels que le mésusage de l'outil ou son dysfonctionnement suite à une mise à jour, et des nombreuses contraintes réglementairesimposées par les différents chapitres des BPF. Ces derniers ne doivent pas être vus comme des freins, mais comme des éléments à prendre en compte afin de concevoir un outil de qualité.

L'optimisation du travail est devenue un réel besoin d'entreprise. Afin de rester performantes et compétitives à long terme, elles doivent surfer sur la vague engendrée par le l'essor technologique. L'automatisation est un moyen efficient pour améliorer considérablement de nombreux processus. De nouveaux projets d'amélioration facilitant le quotidien des différents services et secteurs sont à promouvoir. Il faudra que les entreprises investissent dans les moyens et les ressources nécessaires.

### **Bibliographie**

- [1] Karim K, Zarou S. La satisfaction client à travers la performance des entreprises pour une rentabilité globale et garantie. Revue ISG. 2020 ; 3(2) : 901–927. doi : [10.5281/zenodo.3782566](https://doi.org/10.5281/zenodo.3782566)
- [2] Kerikmae T, Parn-Lee E. Digitalisation and Automatisation as Challenges for Changing the European Union. In : N. SISKOVA. The European Union – What Is Next? A Legal Analysis and the Political Visions on the Future of the Union. Olomouc : Wolters Kluwer ; 2019. p. 296–316.
- [3] Devaux P. Automates, automatisme, automation. 6ème éd. Paris : Presses universitaires de France ; 1967. 128 p.
- [4] Ballet B. L'automatisation et l'informatisation dans l'industrie. Le 4 pages des statistiques industrielles. 1997 ; 80(7) : 1–4.
- [5] Jailumar R. 200 years to CIM. IEEE Spectrum. 1993 ; 30(9) : 26-27. doi [: 10.1109/6.275159](https://doi.org/10.1109/6.275159)
- [6] Dictionnaire de l'académie française. Automatiser [Internet]. 2019 [cité 17 oct 2020]. Disponible sur: https [://www.dictionnaire-academie.fr/article/A9A3269](https://www.dictionnaire-academie.fr/article/A9A3269)
- [7] Dictionnaire de l'académie française : Automatique. [Internet]. 2019 [cité 17 oct 2020]. Disponible sur: https [://www.dictionnaire-academie.fr/article/A9A3266](https://www.dictionnaire-academie.fr/article/A9A3266)
- [8] Harmonic Drive SE. La technique de l'automatisation [Internet] 2017 [cité 3 déc 2020]. Disponible sur :<https://harmonicdrive.de/fr/glossaire/la-technique-de-lautomatisation>
- [9] Fiorese S, Meinadier J-P.Découvrir et comprendre l'ingénierie système. Paris : Cépaduès ; 2012. 392 p.
- [10] Pétin J-F. Méthodes et modèles pour un processus sûr d'automatisation. [Habilitation à diriger des recherches]. [Nancy, France] : Université Henri Poincaré – Nancy I. Automatique / Robotique, 2017. 149 p.
- [11] Kerdels J, PeterG. Einführung in Mensch-Computer-Interaktion. [Unité de cours]. [Hagen, Allemagne] : Fern Universität in Hagen. Fakultät für Mathematik und Informatik, 2016. 84 p.
- [12] Figuier L. Les grandes inventions anciennes et modernes dans les sciences, l'industrie et les arts. 3 ème éd. Paris : Librairie de L. Hachette et Cie ; 1865. 454 p.
- [13] Noyce R.N., Hoff M.E. A history of microprocessor development at Intel. IEEE Micro. 1981 ; 1(1) : 8-21. doi : [10.1109/MM.1981.290812](https://doi.org/10.1109/MM.1981.290812)
- [14] Zouinar M. Évolutions de l'Intelligence Artificielle : quels enjeux pour l'activité humaine et la relation Humain‑Machine au travail ?. Activités. [Internet]. 15 avril 2020 [cité 14 déc 2020]; 17(1). doi : [10.4000/activites.4941](https://doi.org/10.4000/activites.4941)
- [15] Reiling D. Quelle place pour l'intelligence artificielle dans le processus de décision d'un juge ?. Les Cahiers de la Justice. 2019 ; 2(2) : 221-228. doi : [10.3917/cdlj.1902.0221](https://doi.org/10.3917/cdlj.1902.0221)
- [16] Dictionnaire de l'académie française. Numérique [Internet]. 2019 [cité 12 nov 2020]. Disponible sur:<https://www.dictionnaire-academie.fr/article/A9N0816>
- [17] Conseil d'orientation pour l'emploi. Les impacts sur le volume, la structure et la localisation de l'emploi. France Stratégie ; Janv 2017. 190 p. (Automatisation, numérisation et emploi).
- [18] Leshed G, Haber E.M, Matthews T, Lau T.A. CoScripter: automating & sharing how to knowledge in the enterprise. In: Konstan J.A, Chi E, Hook K. Proceedings of the SIGCHI Conference on Human Factors in Computing Systems. New York : Conference proceedings; 2008. p. 1719–1728.
- [19] Larousse. Programmation [Internet]. 2020 [cité 12 nov 2020]. Disponible sur : <https://www.larousse.fr/dictionnaires/francais/programmation/64205>
- [20] Martin R. C. Coder proprement. Paris : Pearson ; 2009. 457 p.
- [21] Kelleher C, Pausch R. Lowering the barriers to programming: A taxonomy of programming environments and languages for novice programmers. ACM Computing Surveys (CSUR). 2005 ; 37(2) : 83-137. doi : [10.1145/1089733.1089734](https://doi.org/10.1145/1089733.1089734)
- [22] Ousterhout J.K. Scripting: Higher level programming for the 21st century. Computer. 1998 ; 31(3) : 23-30. doi : [10.1109/2.660187](https://doi.org/10.1109/2.660187)
- [23] Milano F. Power System Scripting. In: Power System Modelling and Scripting. Ciudad Real : Springer ; 2010. p. 31–59.
- [24] Whittingham R.B. The blame machine: why human error causes accidents. Oxford : Routledge ; 2004. 288 p.
- [25] Liu R.H, Meng J.L. MapDraw: a microsoft excel macro for drawing genetic linkage maps based on given genetic linkage data. Yi Chuan (=Hereditas). 2003 ; 25(3) : 317-321. doi : [10.3321/j.issn:0253-9772.2003.03.019](https://doi.org/doi:%2010.3321/j.issn:0253-9772.2003.03.019)
- [26] Le Ru N. L'effet de l'automatisation sur l'emploi : ce qu'on sait et ce qu'on ignore. France Stratégie ; Jui 2016. 8 p. (La note d'analyse)
- [27] Conseil d'orientation pour l'emploi. L'impact sur le travail. France Stratégie ; Déc 2017. 9 p. (Automatisation, numérisation et emploi)
- [28] Conseil d'orientation pour l'emploi. L'impact sur les compétences. France Stratégie ; Sept 2017. 25p. (Automatisation, numérisation et emploi)
- [29] Sarter N.B, Woods D.D, Billings C.E. Automation surprises. In : Salvendy G. 2ème éd. Handbook of human factors and ergonomics. New York : Wiley ; 1997. p. 1926-1943.
- [30] Dullien T. Weird machines, exploitability, and provable unexploitability. IEEE Transactions on Emerging Topics in Computing. 2017 ; 8(2) : 391-403. doi : [10.1109/TETC.2017.2785299](https://doi.org/10.1109/TETC.2017.2785299)
- [31] ANSM. Guide des Bonnes Pratiques de Fabrication [Internet]. Edition du 29 décembre 2015, modifiée par les décisions des 30 décembre 2016 et 6 mai 2019 [cité 28 sept 2020]. Disponible sur: [https://ansm.sante.fr/var/ansm\\_site/storage/original/application/f5d7714d779943b3](https://ansm.sante.fr/var/ansm_site/storage/original/application/f5d7714d779943b37df5e810691f8977.pdf)

[7df5e810691f8977.pdf](https://ansm.sante.fr/var/ansm_site/storage/original/application/f5d7714d779943b37df5e810691f8977.pdf)

[32] EMA. ICH Topic Q 7 Good Manufacturing Practice for Active Pharmaceutical Ingredients [Internet]. Edition de novembre 2000 [cité 28 sept 2020]. Disponible sur : [https://www.ema.europa.eu/en/documents/scientific-guideline/ich-q-7-good](https://www.ema.europa.eu/en/documents/scientific-guideline/ich-q-7-good-manufacturing-practice-active-pharmaceutical-ingredients-step-5_en.pdf)[manufacturing-practice-active-pharmaceutical-ingredients-step-5\\_en.pdf](https://www.ema.europa.eu/en/documents/scientific-guideline/ich-q-7-good-manufacturing-practice-active-pharmaceutical-ingredients-step-5_en.pdf)

- [33] EMA. ICH guideline Q9 on quality risk management[Internet]. Edition de septembre 2015 [cité 28 sept 2020]. Disponible sur : [https://www.ema.europa.eu/en/documents/scientific-guideline/international](https://www.ema.europa.eu/en/documents/scientific-guideline/international-conference-harmonisation-technical-requirements-registration-pharmaceuticals-human-use_en-3.pdf)[conference-harmonisation-technical-requirements-registration-pharmaceuticals](https://www.ema.europa.eu/en/documents/scientific-guideline/international-conference-harmonisation-technical-requirements-registration-pharmaceuticals-human-use_en-3.pdf)[human-use\\_en-3.pdf](https://www.ema.europa.eu/en/documents/scientific-guideline/international-conference-harmonisation-technical-requirements-registration-pharmaceuticals-human-use_en-3.pdf)
- [34] EMA. ICH guideline Q10 on pharmaceutical quality system [Internet]. Edition de septembre 2015 [cité 28 sept 2020]. Disponible sur : [https://www.ema.europa.eu/en/documents/scientific-guideline/international](https://www.ema.europa.eu/en/documents/scientific-guideline/international-conference-harmonisation-technical-requirements-registration-pharmaceuticals-human_en.pdf)[conference-harmonisation-technical-requirements-registration-pharmaceuticals](https://www.ema.europa.eu/en/documents/scientific-guideline/international-conference-harmonisation-technical-requirements-registration-pharmaceuticals-human_en.pdf)[human\\_en.pdf](https://www.ema.europa.eu/en/documents/scientific-guideline/international-conference-harmonisation-technical-requirements-registration-pharmaceuticals-human_en.pdf)
- [35] Air Liquide. Chiffres Clés. In : Document d'Enregistrement Universel. Gentilly : 2019. p. 4– 14
- [36] Air Liquide Healthcare. Présentation Santé 2019. Gentilly : Présentation Santé ; 2019. 51 p. Document interne référence : ALS0074.
- [37] GOOGLE. G Suite [Internet]. 2019 [cité 12 sept 2020]. Disponible sur : <https://gsuite.google.com/intl/fr/features/>
- [38] Mahapatra T, Chopra M, Mahapatra C. Google Suite An Integrated IT application for Improved Business Efficiency. INTERNATIONAL JOURNAL OF COMPUTER ENCES AND ENGINEERING. 2017 ; 5(10) : 276–279. doi : [10.26438/ijcse/v5i10.276279](https://doi.org/10.26438/ijcse/v5i10.276279)
- [39] Oualline S, Oualline G. Chapiter 18 Using Google Sheets. In : Practical Free Alternatives to Commercial Software. New York : Apress; 2018. p. 389– 404
- [40] Oualline S, Oualline G. Chapiter 16 Using Google Docs. In: Practical Free Alternatives to Commercial Software. New York : Apress; 2018. p. 359– 373
- [41] Google. Forms. [Internet]. 2020 [cité 04 déc 2020]. Disponible sur : <https://workspace.google.com/intl/fr/products/forms/>
- [42] GOOGLE. Drive [Internet]. 2020 [cité 04 déc 2020]. Disponible sur : <https://workspace.google.com/intl/fr/products/drive/>
- [43] Ferreira J. Google Apps Scripts. 2ème éd. Sebastopol : O'Reilly ; 2014. 267 p.

[44] Addis M. Engaging Brands: A Customer-Centric Approach for Superior Experiences. New York : Routledge ; 2020. 276 p.

# **Liste des figures**

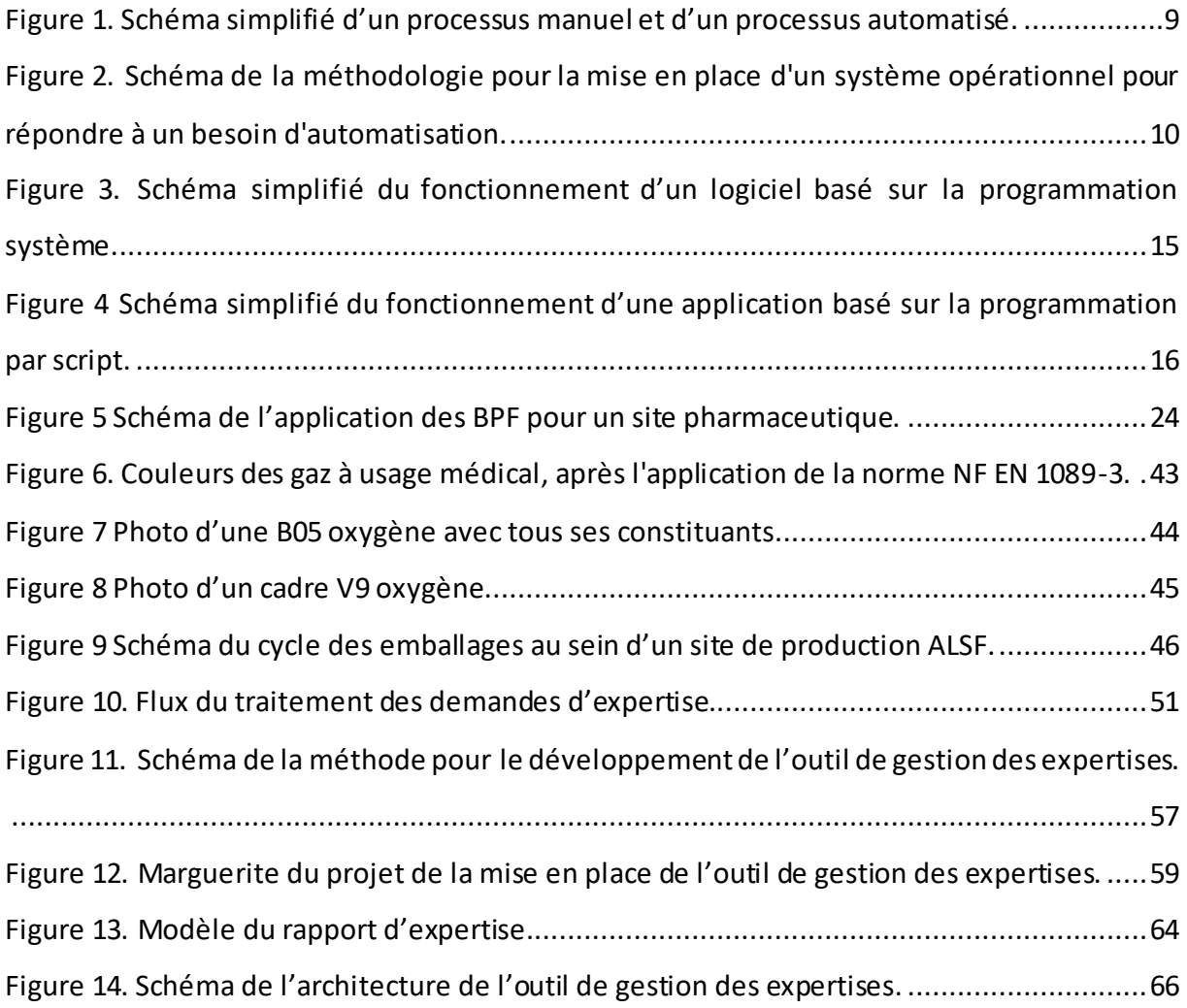

## **Liste des tableaux**

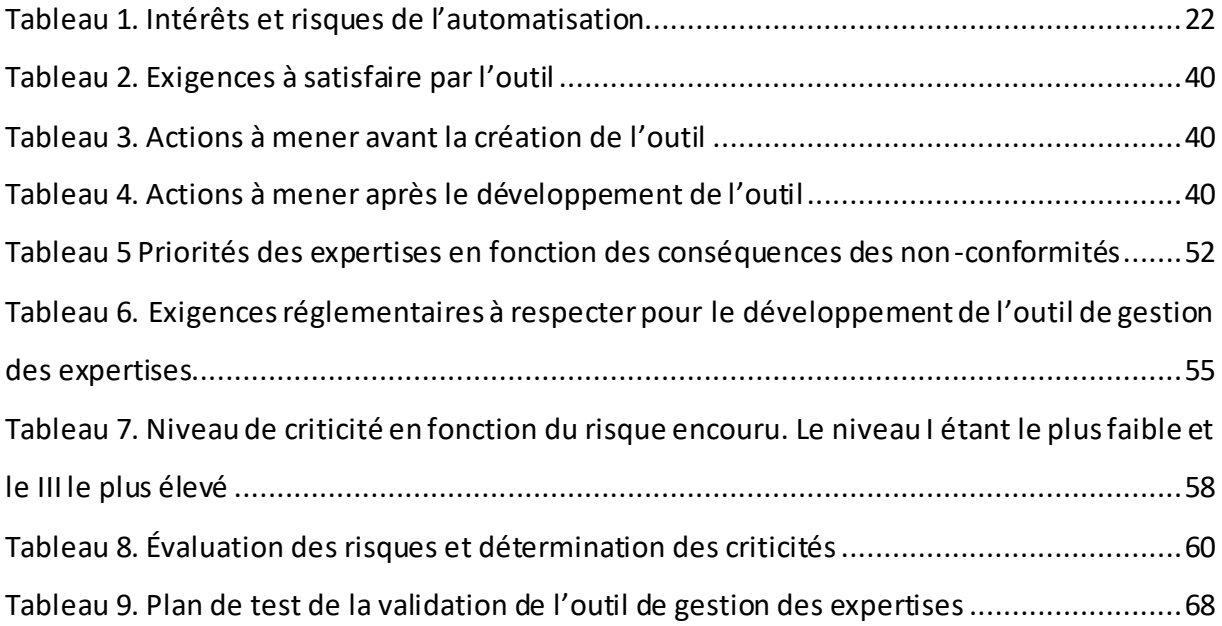

## **Liste des abréviations**

- AIS : Annexe Intermédiaire de Stockage ALSF : Air Liquide Santé France AMM : Autorisation de Mise sur le Marché ANSM : Agence National de la Sécurité du Médicament et de produits de santé APR : Analyse Préliminaire des Risques BPF : Bonnes Pratiques de Fabrications CO<sup>2</sup> : Dioxyde de Carbonne DM : Dispositif Médical IA : Intelligence Artificielle ICH : International Council for Harmonisation of Technical Requirements for Pharmaceuticals for Human Use KPI : Key Performance Indicator MEOPA : Mélange Equimolaire d'Oxygène et de Protoxyde d'Azote N<sup>2</sup> : Diazote NO : Monoxyde d'Azote N2O : Protoxyde d'Azote O<sup>2</sup> : Dioxygène
- TCQ : Technicien Contrôle Qualité

**2021**

#### **Nom - Prénoms : WANG Julien, Yuanzhang**

**Titre de la thèse :** *Traitement des expertises semi-automatisé – Bénéfices et risques dans le référentiel des Bonnes Pratiques de Fabrication (BPF) – Exemple d'Air Liquide Santé France*

**\_\_\_\_\_\_\_\_\_\_\_\_\_\_\_\_\_\_\_\_\_\_\_\_\_\_\_\_\_\_\_\_\_\_\_\_\_\_\_\_\_\_\_\_\_\_\_\_\_\_\_\_\_\_\_\_\_\_\_\_\_\_\_\_\_\_\_\_\_\_\_**

**\_\_\_\_\_\_\_\_\_\_\_\_\_\_\_\_\_\_\_\_\_\_\_\_\_\_\_\_\_\_\_\_\_\_\_\_\_\_\_\_\_\_\_\_\_\_\_\_\_\_\_\_\_\_\_\_\_\_\_\_\_\_\_\_\_\_\_\_\_\_\_**

### **Résumé de la thèse :**

La technologie se développe de plus en plus dans le monde. Les entreprises pharmaceutiques doivent s'adapter également et profiter de cette ère de digitalisation et d'automatisation afin renforcer leur performance, mais aussi d'optimiser leur système Qualité. Cependant elles doivent prendre en compte les exigences réglementaires, notamment les Bonnes Pratiques de Fabrication (BPF) en France, quant à la mise en place d'un outil automatisé.

Cette thèse a par but d'évaluer les bénéfices et risques de l'utilisation d'un système automatisé. Elle s'appuie sur l'exemple d'un outil conçu pour la gestion des expertises chez Air Liquide Santé France, laboratoire pharmaceutique de fabrication et de distribution de gaz à usage médical.

### **MOTS CLÉS** : **AUTOMATISATION – DIGITALISATION –QUALITE – BPF – EXPERTISE – GAZ A USAGE MEDICAL**

**\_\_\_\_\_\_\_\_\_\_\_\_\_\_\_\_\_\_\_\_\_\_\_\_\_\_\_\_\_\_\_\_\_\_\_\_\_\_\_\_\_\_\_\_\_\_\_\_\_\_\_\_\_\_\_\_\_\_\_\_\_\_\_\_\_\_\_\_\_\_\_**

**\_\_\_\_\_\_\_\_\_\_\_\_\_\_\_\_\_\_\_\_\_\_\_\_\_\_\_\_\_\_\_\_\_\_\_\_\_\_\_\_\_\_\_\_\_\_\_\_\_\_\_\_\_\_\_\_\_\_\_\_\_\_\_\_\_\_\_\_\_\_\_**

#### **JURY**

**PRÉSIDENT : Mr Jean-Michel ROBERT, Professeur de chimie thérapeutique - Faculté de Pharmacie de Nantes**

**DIRECTEUR : Mr Samuel BERTRAND, Maître de Conférences de chimie analytique - Faculté de Pharmacie de Nantes**

**ASSESSEUR : Mme Sylvie JOUBERT, Pharmacien Délégué - Air Liquide Santé France**

**\_\_\_\_\_\_\_\_\_\_\_\_\_\_\_\_\_\_\_\_\_\_\_\_\_\_\_\_\_\_\_\_\_\_\_\_\_\_\_\_\_\_\_\_\_\_\_\_\_\_\_\_\_\_\_\_\_\_\_\_\_\_\_\_\_\_\_\_\_\_\_**

**Adresse de l'auteur :** *14 rue James LLOYD 44300 Nantes*